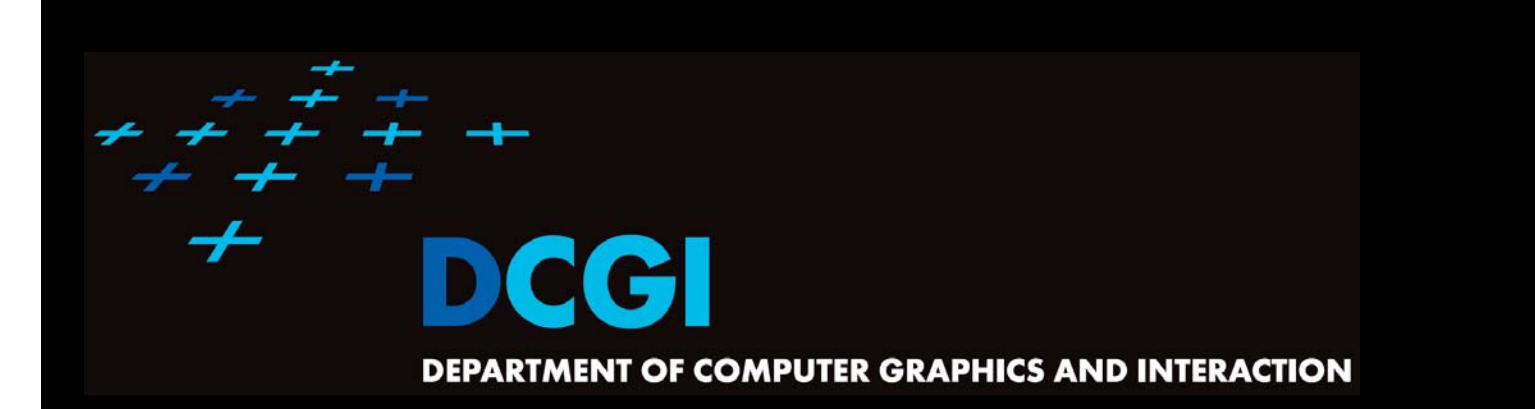

# **GEOMETRIC SEARCHING PART 2: RANGE SEARCH**

#### **PETR FELKEL**

**FEL CTU PRAGUEfelkel@fel.cvut.cz https://cw.felk.cvut.cz/doku.php/courses/a4m39vg/start**

**Based on [Berg] and [Mount]**

**Version from 8.10.2020**

#### **Range search**

- F Orthogonal range searching
- $\overline{\phantom{a}}$ Canonical subsets
- $\mathcal{L}_{\mathcal{A}}$ 1D range tree
- $\mathcal{L}_{\text{max}}$  2D-nD Range tree
	- With fractional cascading (Layered tree)
- П Kd-tree

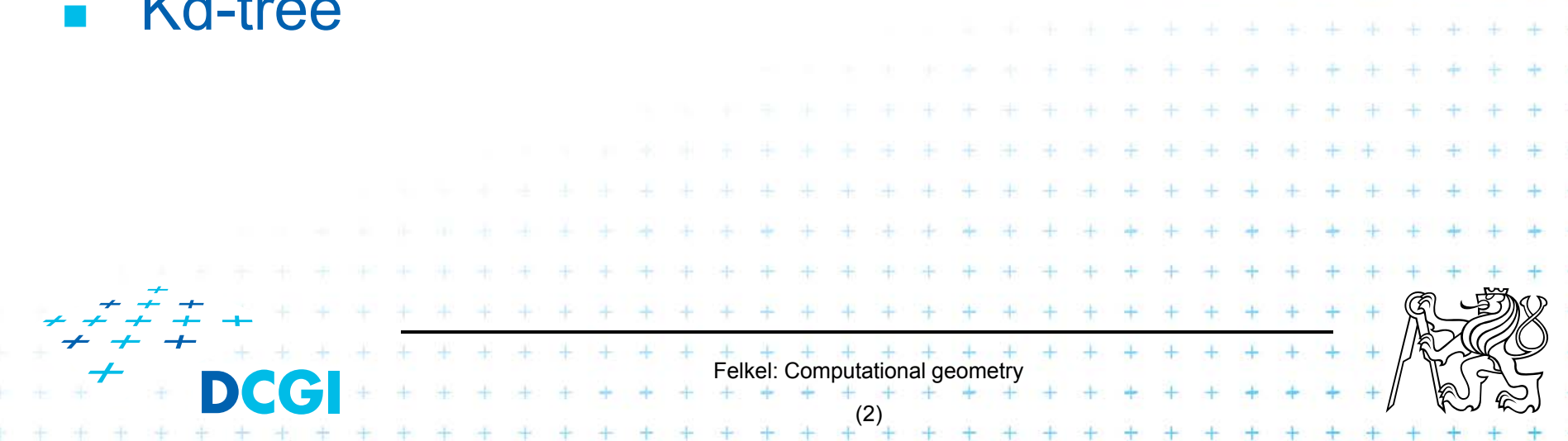

#### **Orthogonal range searching**

- $-$  Given a set of points P, find the points in the region Q
	- Search space: a set of points P (somehow represented)
	- Query:  $intervals Q$  (axis parallel rectangle)
	- Answer: points contained in Q
- Example: Databases (records->points)
	- Find the people with given range of salary, date of birth, kids, …

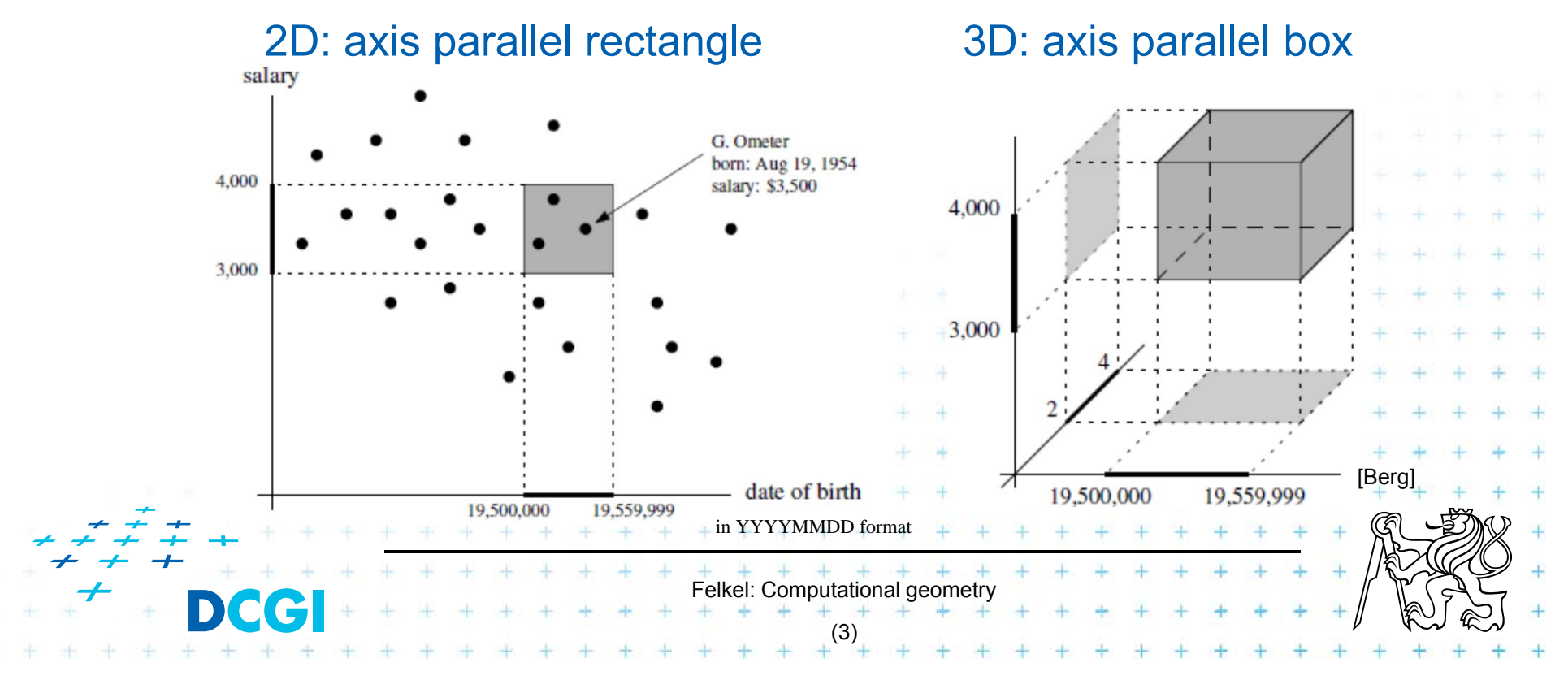

#### **Orthogonal range searching**

Query region = axis parallel rectangle

– nDimensional search can be decomposed into set of 1D searches (separable)

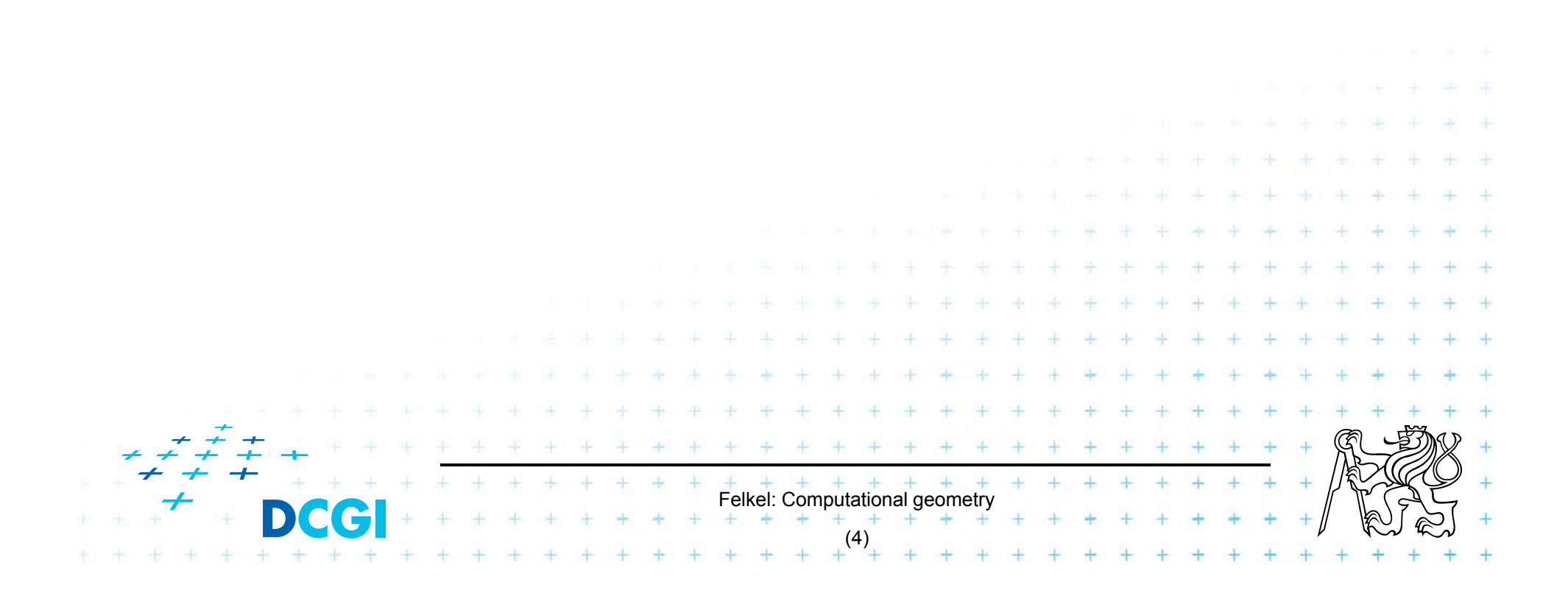

#### **Other range searching variants**

- $\mathbf{r}$  Search space S: set of
	- $-$  line segments,
	- rectangles, …
- $\blacksquare$  Query region Q: any other searching region
	- disc,
	- polygon,

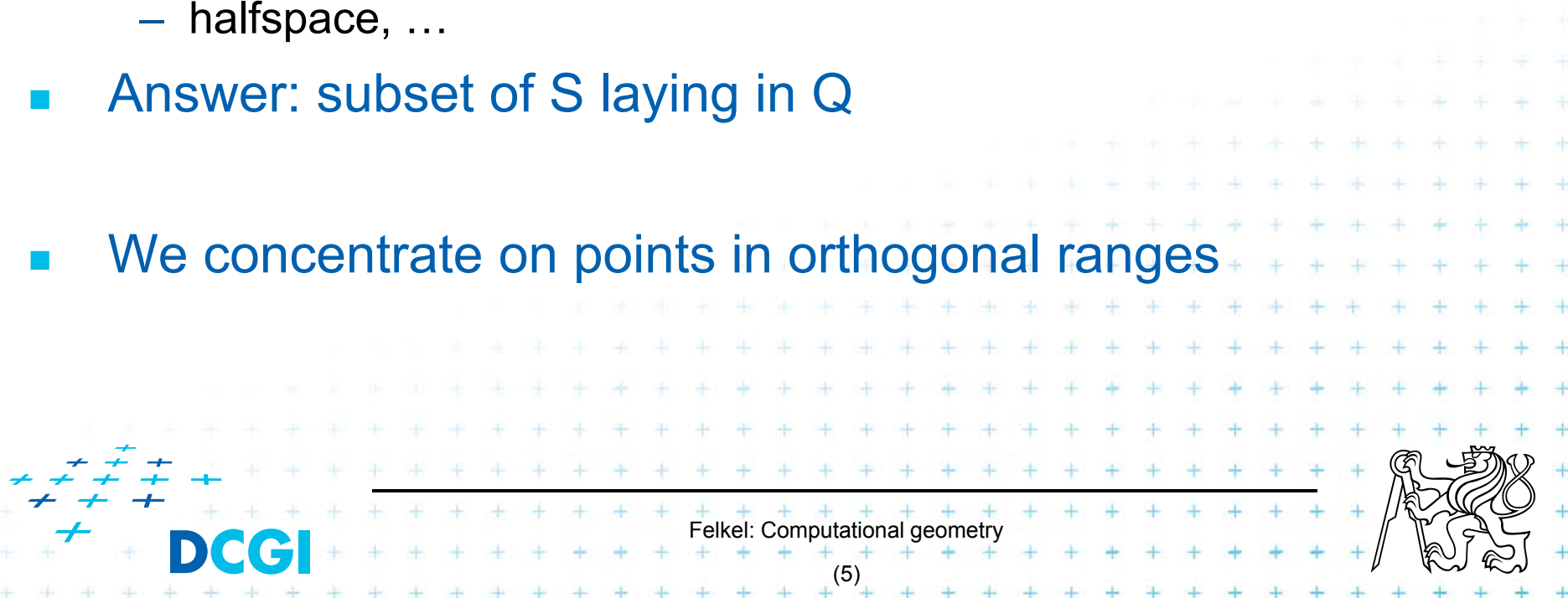

#### **How to represent the search space?**

Basic idea:

- F Not all possible combination can be in the output (not the whole power set poten ční množina )
- П => Represent only the "selectable" things (a well selected subset –> one of the canonical subsets)

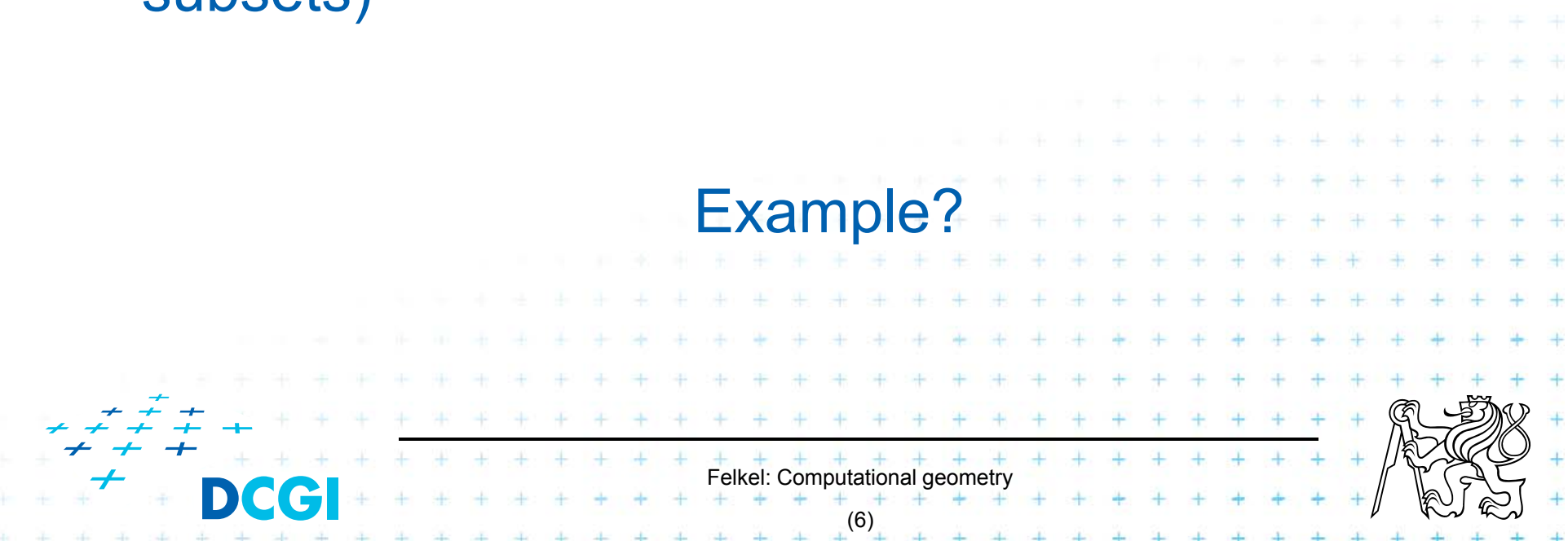

#### **Subsets selectable by given range class**

- $\Box$  The number of subsets that can be selected by simple ranges Q is limited
- $\mathcal{L}_{\text{max}}$  It is usually much smaller than the power set of P
	- Power set = set of all possible subsets (potenční množina)
	- $-$  Power set of P where P =  $\{1,2,3,4\}$ is {{ }, {1},{2},{3},{4}, {1,2},{1,3},{1,4}, {2,3},…,{2,3,4},  $\{1,2,3,4\}$   $\ldots$  O(2<sup>n</sup>)
	- Simple rectangular queries are limited
		- Q defined by max 4 points along 4 sides  $=$   $\mathsf{O}(n^4)$  of  $\mathsf{O}(2^n)$  power set, but
		- left border must be smaller than the right border

• not all sets can be formed by  $\Box$  query Q

 $=$  >  $\langle O(n^4)$  e.g. sets {1,4} and {1,2,4} cannot be formed

Felkel: Computational geometry

(7)

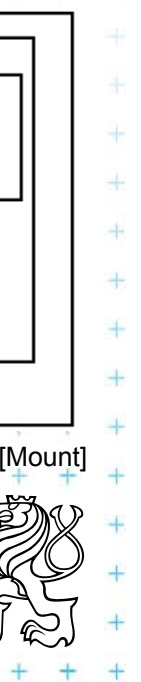

1۰

 $3^{\bullet}$ 

# **Canonical subsets Si**

Search space  $S = (P, Q)$  represented as a collection of canonical subsets  $\{S_{1}, S_{2},..., S_{k}\}$ , each  $S_{i} \subseteq S,$ 

- $S_i$  may overlap each other (elements can be multiple times there)
- Any set can be represented as disjoint union disjunktní sjednocení of canonical subsets  $S_i$ each element knows from which subset it came
- $-$  Elements of disjoint union are ordered pairs  $(x, i)$ (every element x with index i of the subset  $S_i$ )

```
_i may be selected in many ways
```
Felkel: Computational geometry • from *n* singletons  $\{p_i\}$   $\ldots$   $O(n)$ • to power set of P  $\ldots$   $O(2^n)$ – Good DS balances between total number of canonical subsets and number of CS needed to answer the query

(8)

#### **Disjoint union example**

 $A = \{1,2,3\}$  $B = \{1,3,5\}$ 

```
A \cup B = \{1,2,3,5\}a, \perpb, \angle a, \cupa, \cupb, \cupb
```
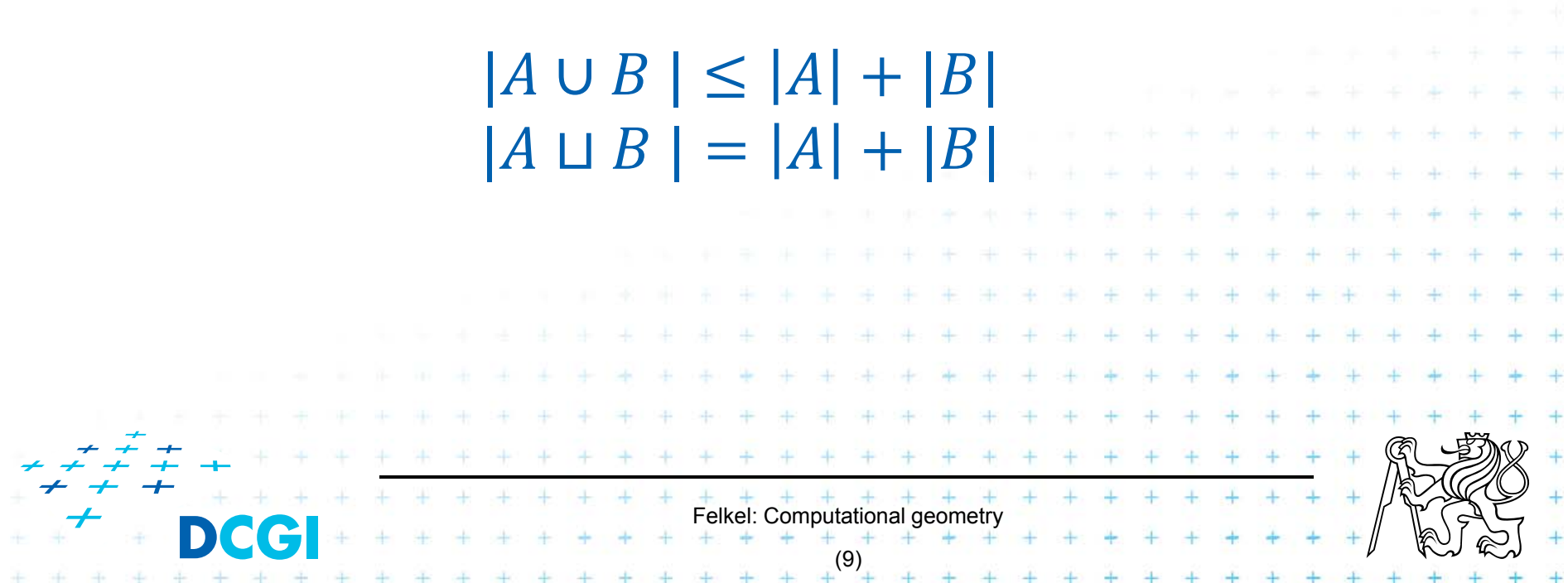

#### **1D range queries (interval queries)**

- F Query: Interval  $[x_{lo}, x_{hi}]$
- F Search space: Points  $P = \{p_1, p_2, ..., p_n\}$  on the line
	- a) Binary search in an ordered array
		- Simple, but
		- not generalize to any higher dimensions
	- b) Balanced binary search tree

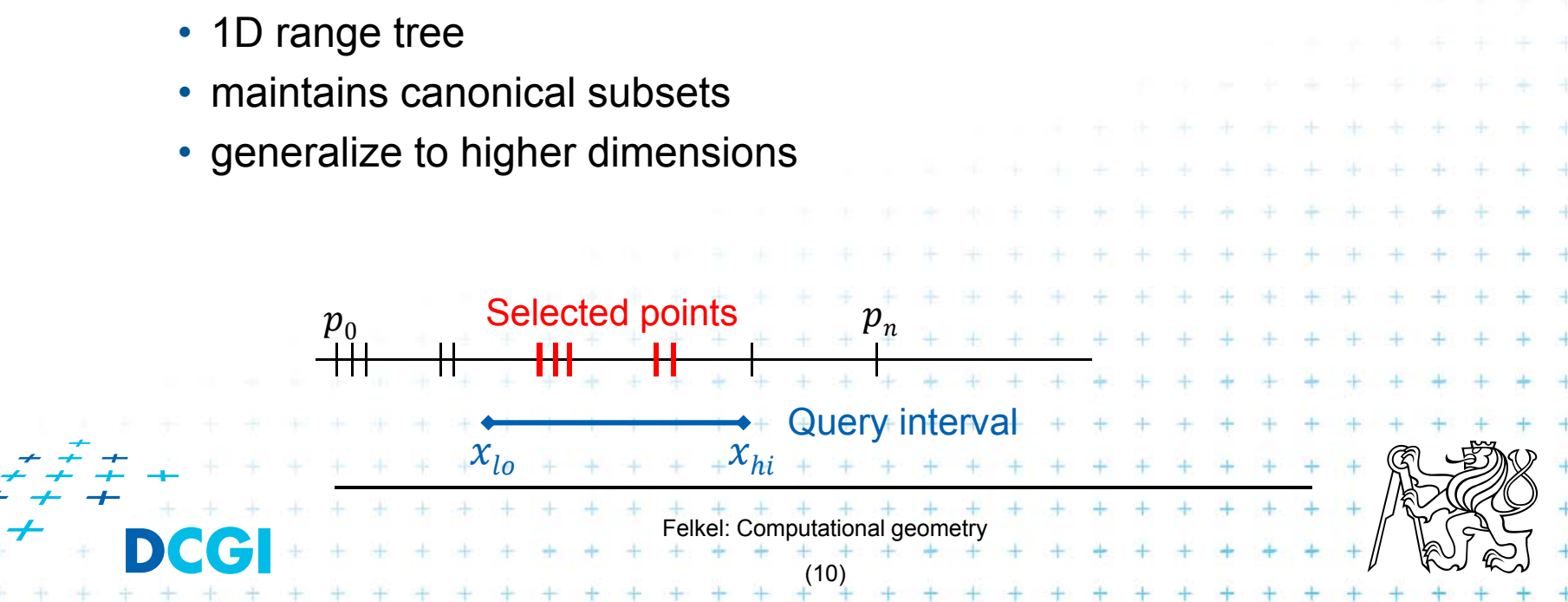

#### **1D range tree definition**

- F Balanced binary search tree (with repeated keys)
	- –– leaves – sorted points
	- –– inner node label – the largest key in its left child
	- Each node associate with subset of descendants

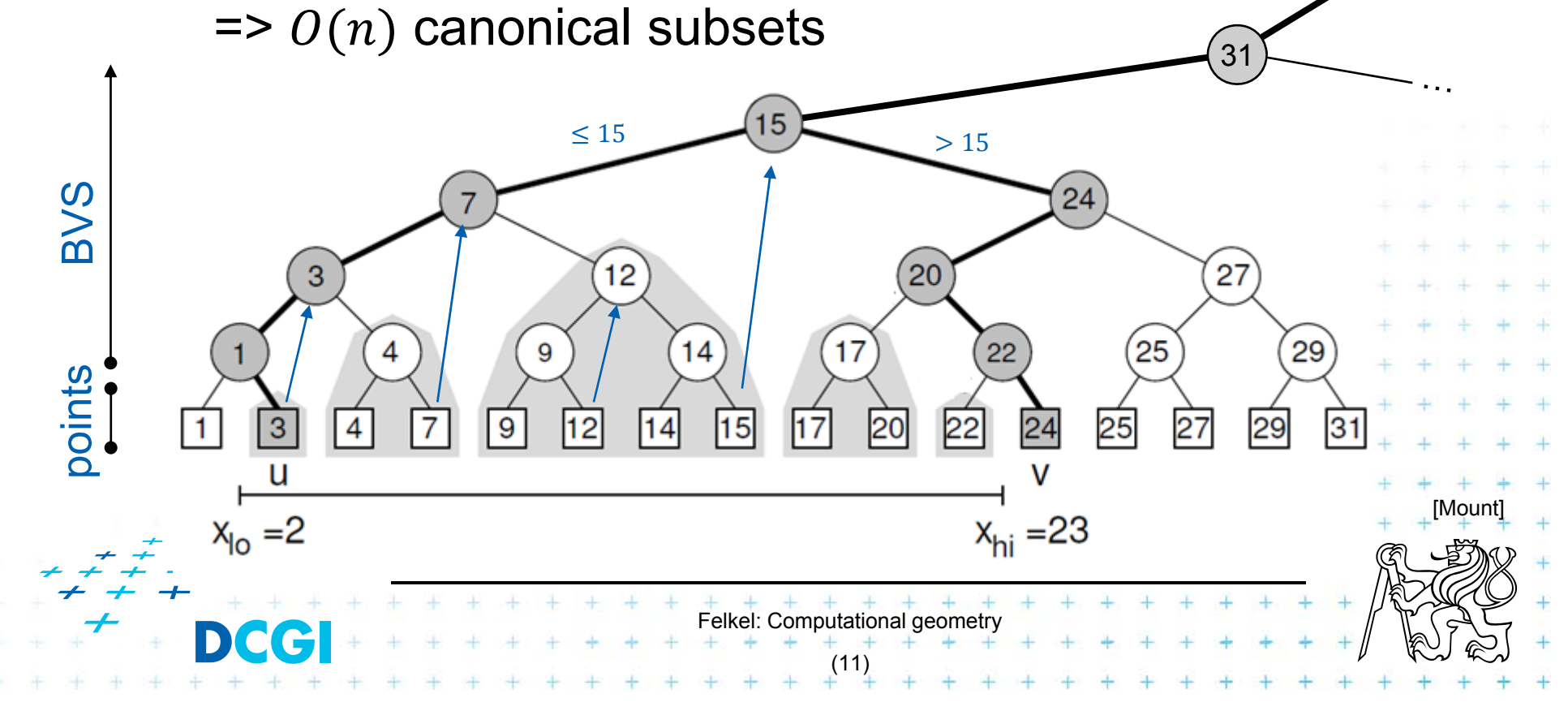

#### **Canonical subsets and <2,23> search**

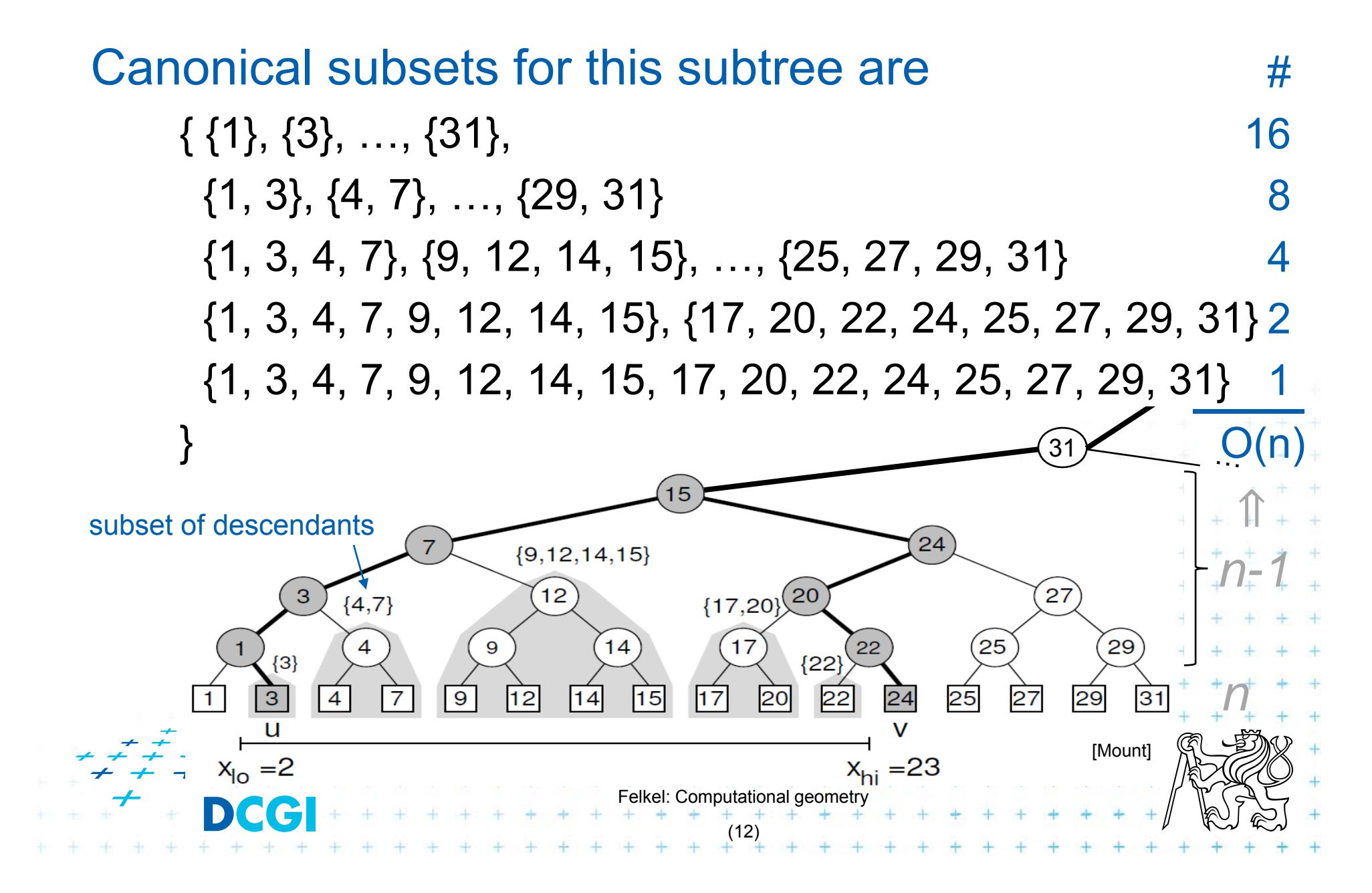

#### **1D range tree search interval <2,23>**

- F Canonical subsets for any range found in O(log *n*) query
	- $-$  Search  $\mathsf{x}_{\mathsf{lo}}$ : Find leftmost leaf  $\boldsymbol{\mathsf{u}}$  with key( $\mathsf{u})$   $\geq$   $\mathsf{x}_{\mathsf{lo}}$   $\mathsf{2}$  -> $\mathsf{I}_3$
	- $-$  Search  $\mathsf{x}_{\mathsf{hi}}$ : Find leftmost leaf  $\mathsf{v}$  with key(*v*)  $\geq$   $\mathsf{x}_{\mathsf{hi}}$  23 - $\mathsf{F}_{24}$
	- – Points between *<sup>u</sup>* and *<sup>v</sup>* lie within the range => report canon. subsets of maximal subtrees between *u* and *v*
	- Split node = node, where paths to *<sup>u</sup>* and *<sup>v</sup>* diverge

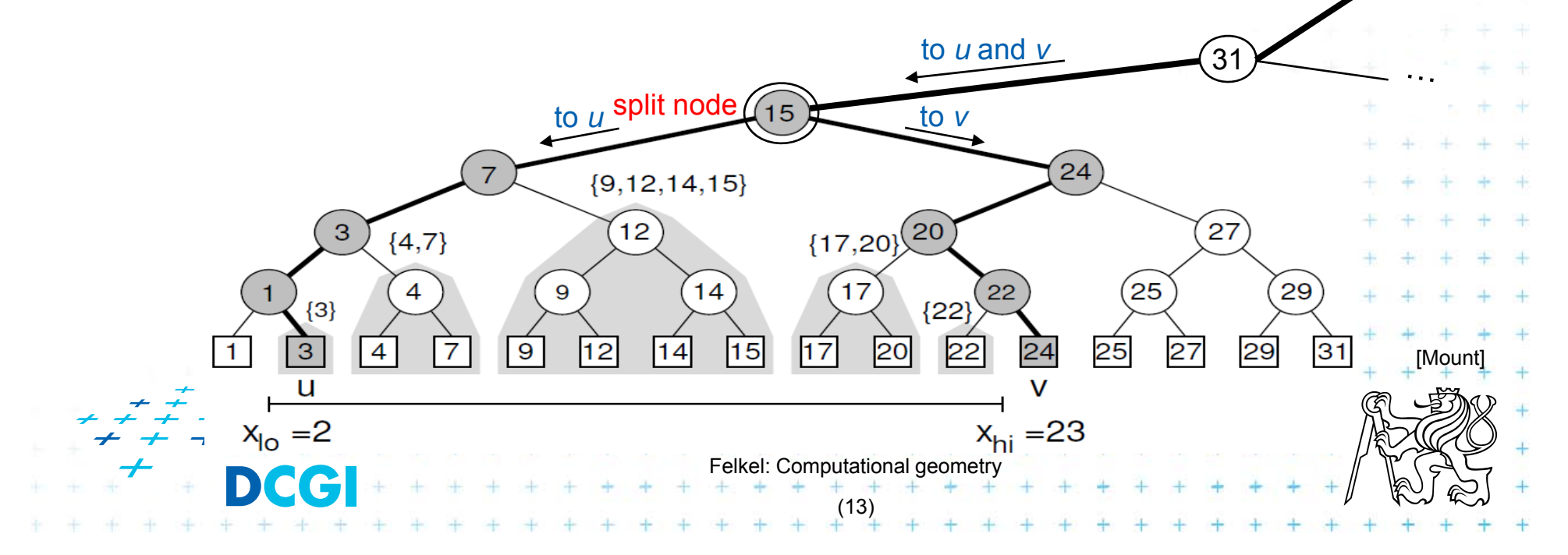

#### **1D range tree search**

- F Reporting the subtrees (below the split node)
	- On the path to *<sup>u</sup>* whenever the *path goes left*, report the canonical subset (CS) associated to right child
	- – On the path to *<sup>v</sup>* whenever the *path goes right*, report the canonical subset associated to left child
	- $-$  In the leaf *u*, if key(*u*)  $\in$  [x<sub>lo</sub>:x<sub>hi</sub>] then report CS of *u*
	- – $-$  In the leaf *v*, if key(*v*)  $\in$  [x<sub>lo</sub>:x<sub>hi</sub>] then report CS of *v*

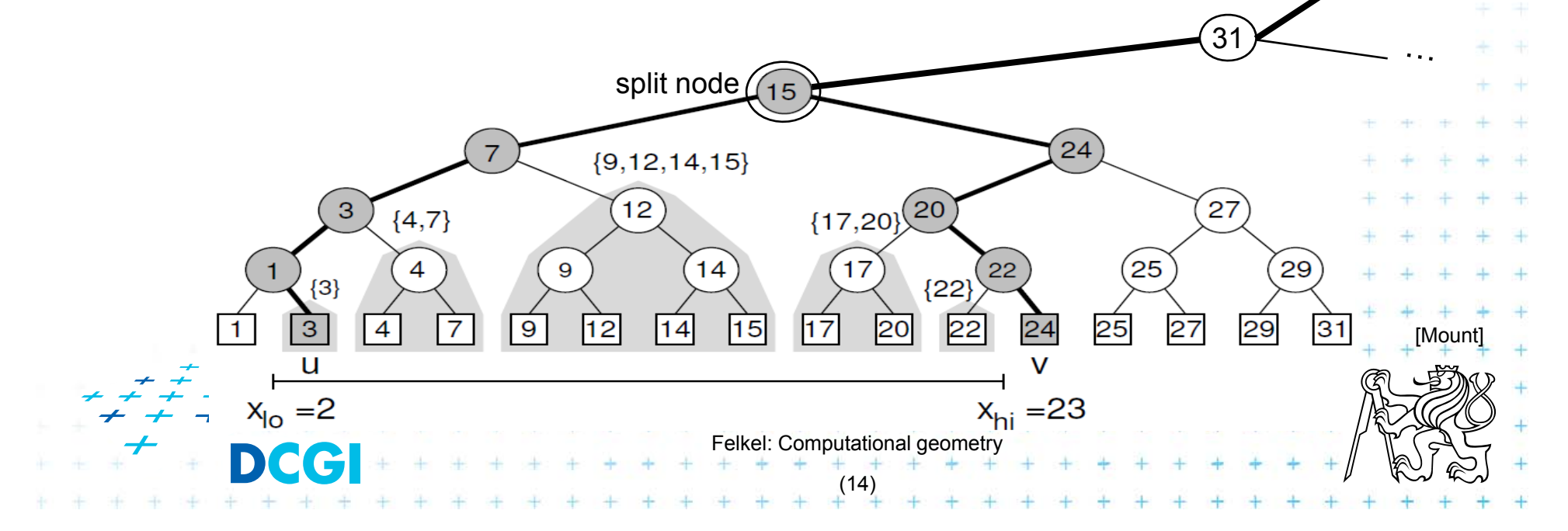

## **1D range tree search complexity**

F Path lengths O( log n )

> => O( log n ) canonical subsets (subtrees)

F Range counting queries

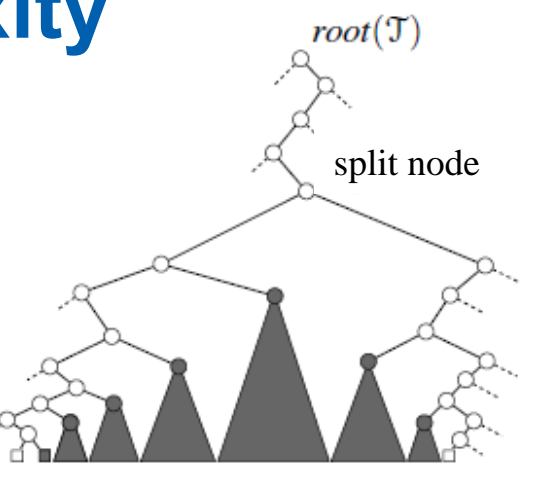

[Berg]

- Return just the number of points in given range
- Sum the total numbers of leaves stored in maximum subtree roots … O( log *n*) time
- П Range reporting queries
	- Return all *k* points in given range
	- Traverse the canonical subtrees … O( log *<sup>n</sup>* <sup>+</sup>*k*) time

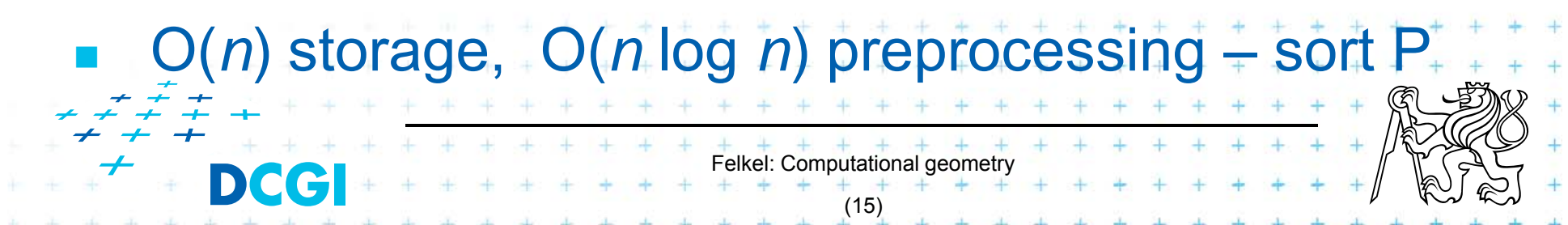

### **Find split node**

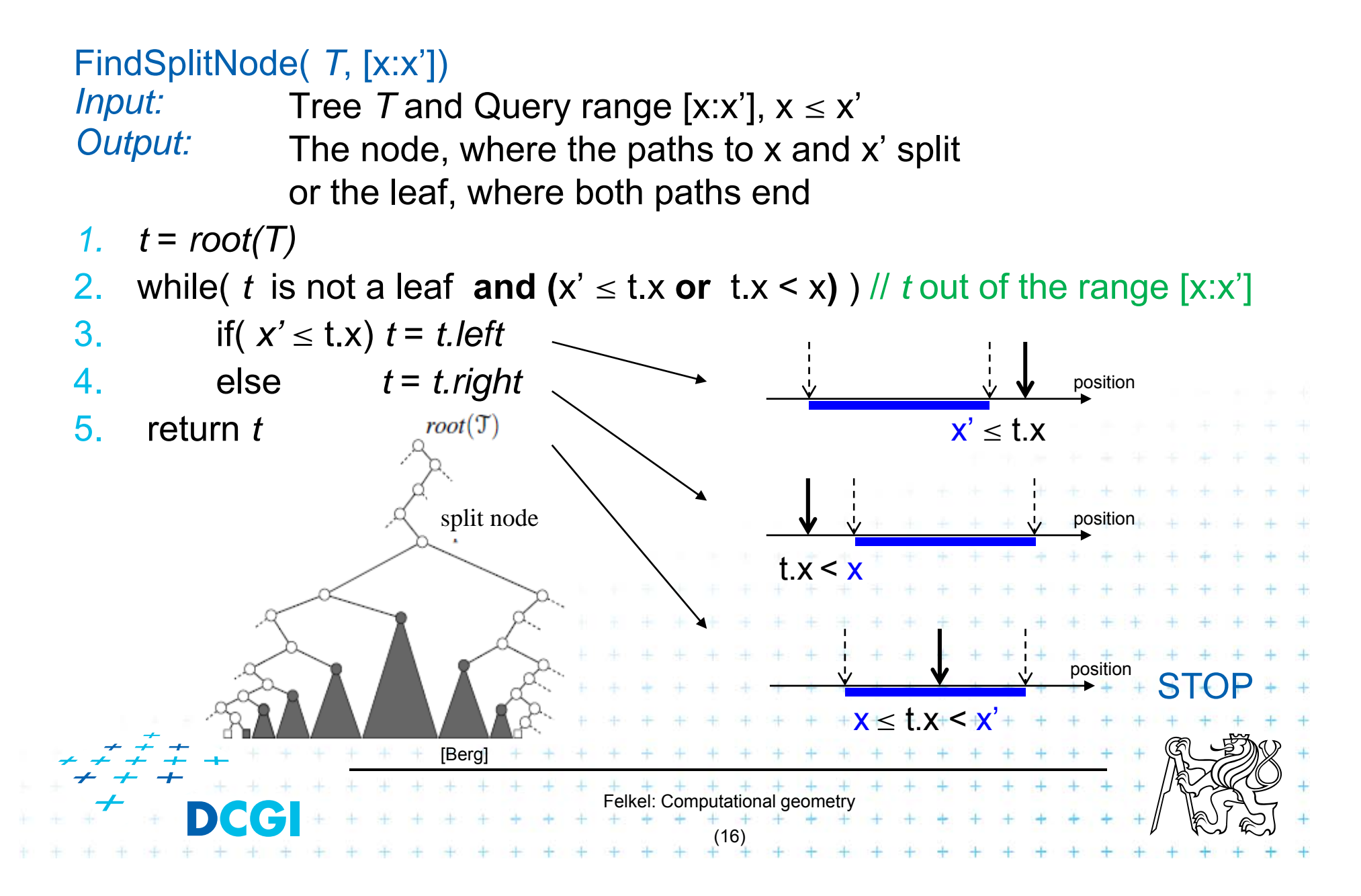

# **1D range search (2D on slide 22)**

*Input: Output:* All points in *t* lying<br>1. t<sub>split</sub> = FindSplitNode( *t, x, x'* ) Felkel: Computational geometry (17) 1dRangeQuery( *t*, [x:x']) 1d range tree  $t$  and Query range  $[x:x']$ All points in *t* lying in the range 1.*If* find point t with  $t_x \in [x:x']$ 2.if(  $t_{\rm split}$  is leaf)  $\mu_{\rm eq.}$  Searching [16:17] or [16:16.5] both stops in the leaf 17 in the previous example 3.check if the point in  $t_{split}$  must be reported  $// t_x \in [x:x']$ 4.else // follow the path to  $x$ , reporting points in subtrees right of the path 5. $t = t_{\text{split}}$ . left 6.while( t is not a leaf) 7.if(  $x \leq t.x$ ) 8. ReportSubtree( *t.right* ) // any kind of tree traversal 9. $t = t$ . left 10. else *t* <sup>=</sup>*t.right* 11. check if the point in leaf *t* must be reported 12.// Symmetrically follow the path to  $x'$  reporting points let  $t = t_{\text{split}}$  right ...

#### **Multidimensional range searching**

- F Equal principle – find the largest subtrees contained within the range
- П Separate one *n*-dimensional search into *n* 1-dimensional searches
- **COL** Different tree organization
- Felkel: Computational geometry (18) Orthogonal (Multilevel) range search tree e.g. nd range tree – Kd tree

#### **From 1D to 2D range tree**

- F Search points from  $[Q.x_{\text{lo}}\ Q.x_{\text{hi}}]$   $[Q.y_{\text{lo}}\ Q.y_{\text{hi}}]$
- F 1d range tree: log n canonical subsets based on x
- F Construct an y auxiliary tree for each such subset

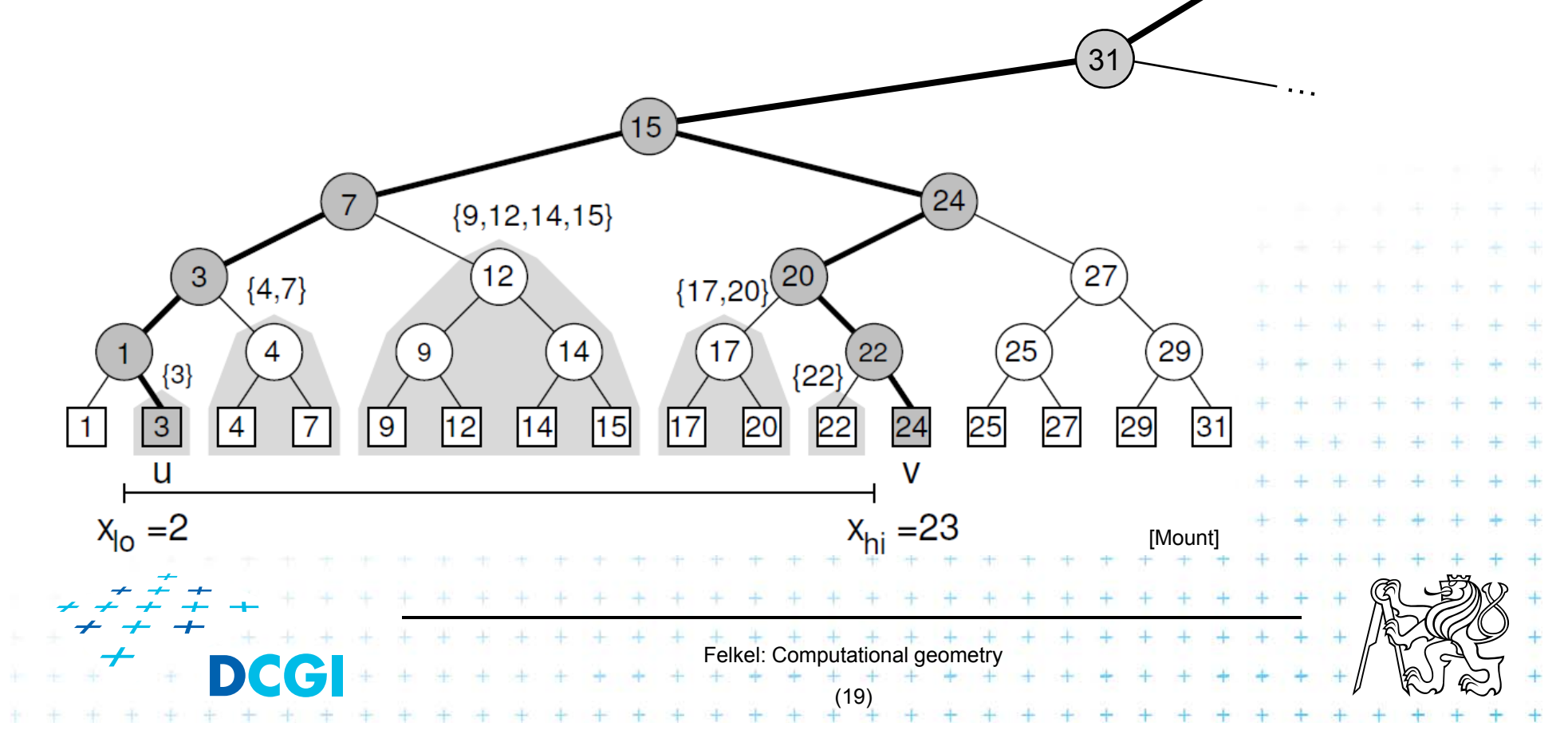

#### **y-auxiliary tree for each canonical subset**

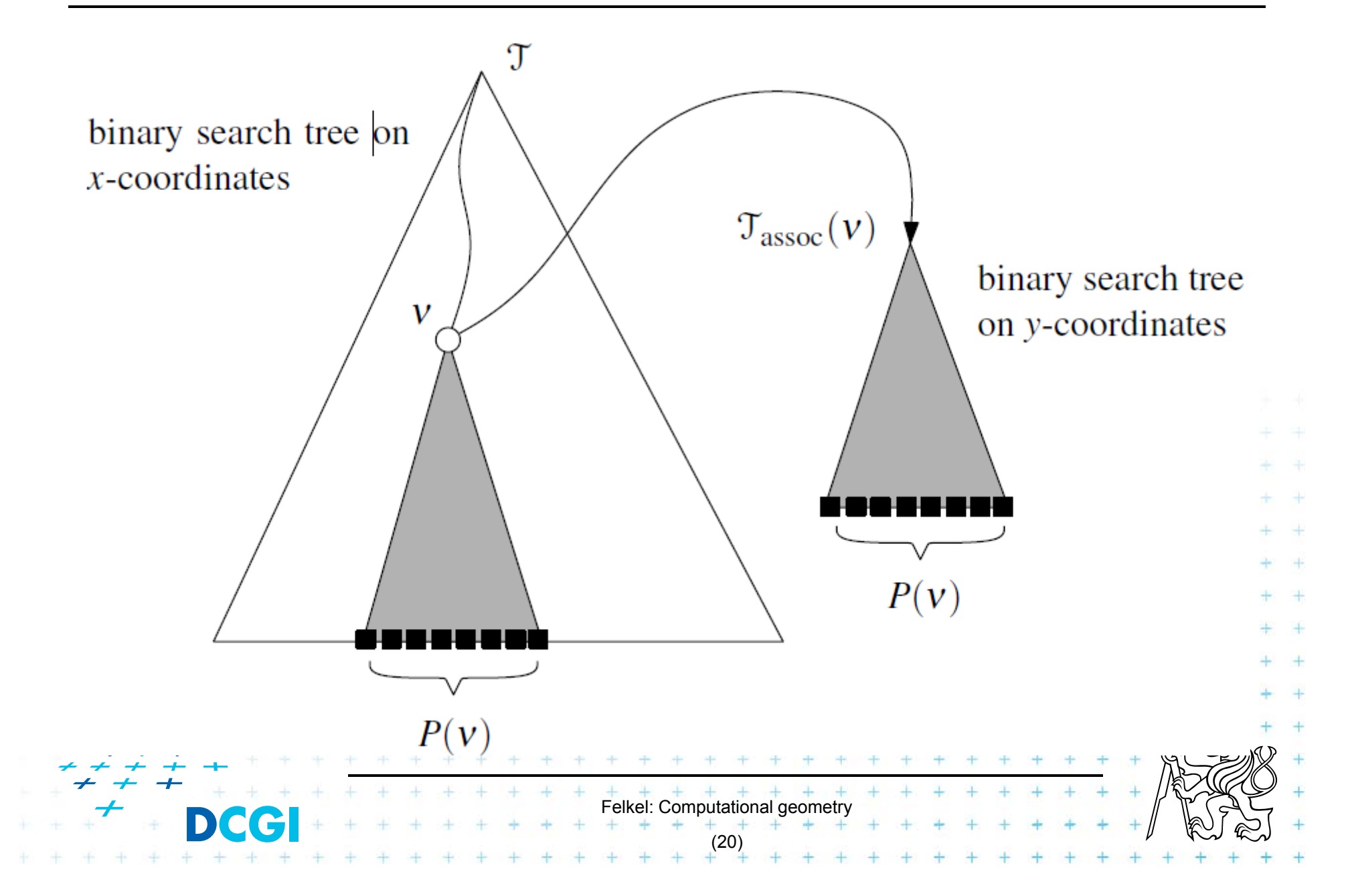

#### **2D range tree**

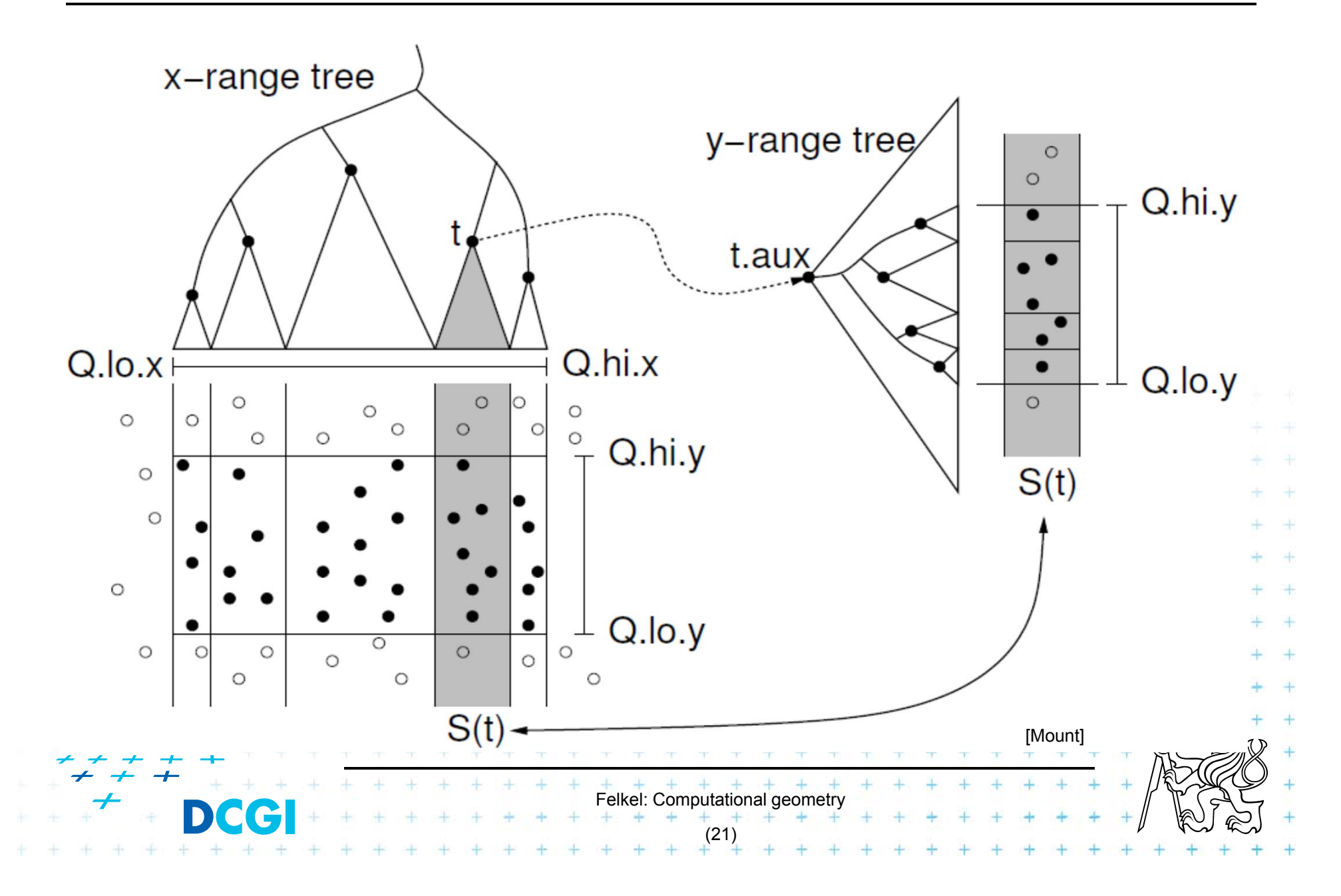

### **2D range search (1D on slide 17)**

```
2dRangeQuery( t, [x:x'] \times [y:y'] )
                 2d range tree t and Query ranges [x:x'] \times [y:y']Input:
                 All points in t laying in both ranges
Output:
1. t_{split} = FindSplitNode( t, x, x' ) // find point t with t_x \in [x:x']<br>2. if( t_{split} is leaf)
1.2. if( t_{split} is leaf)<br>3. check if the
        check if the point in t<sub>split</sub> must be reported // t_x \in [x : x'], t_y \in [y : y']else // follow the path to x, calling 1dRangeQuery on y4.5. t = t_{split} left // path to the left 6. while (t is not a leaf)
5.while( t is not a leaf)
        if( x \leq t x)
7.1dRangeQuerry( t_{assoc}( t.right), [y:y']) // check associated subtree
8.9.t = t. left
            else t =t.right
10.11.check if the point in leaf t must be reported \ldots t_x \leq x', t_y \in [y: y'] // Similarly for the path to x' … // path to the right
12.t = t_{\text{split}} right ...
                                                  4.74.74.74.4Felkel: Computational geometry
                                                    (22)
```
### **2D range tree**

- F Search  $O(\log^2 n + k)$  ...  $\log n$  in x,  $\log n$  in y
- F Space  $O(n \log n)$ 
	- $\mathit{O}(n)$  the tree for x-coords
	- $\emph{O}(n\log n)$  trees for y-coords
		- Point  $p$  is stored in all canonical subsets along the path from root to the leaf with  $p$ ,
		- once for each  $x$ -tree level along the path
		- each canonical subset is stored in one auxiliary  $y$ -tree
		- log *n* levels of x-tree =>  $O(n \log n)$  space for y-trees
- $\Box$ Construction -  $O(n \log n)$

 $-$  Sort points (by  $x$  and by  $y$ ). Bottom up construction

[Berg]

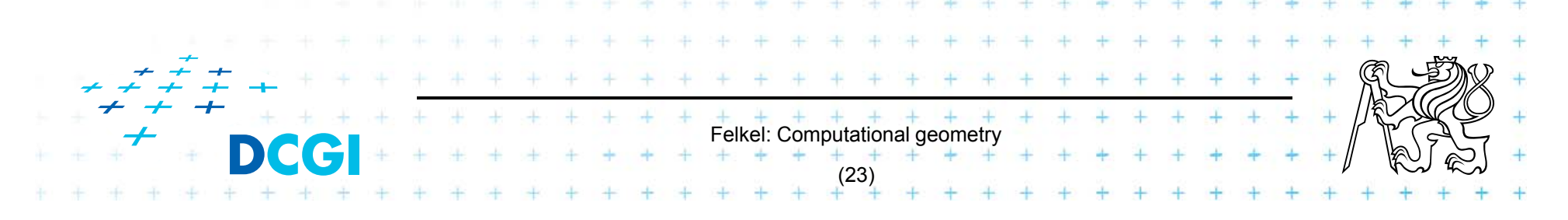

#### **Canonical subsets**

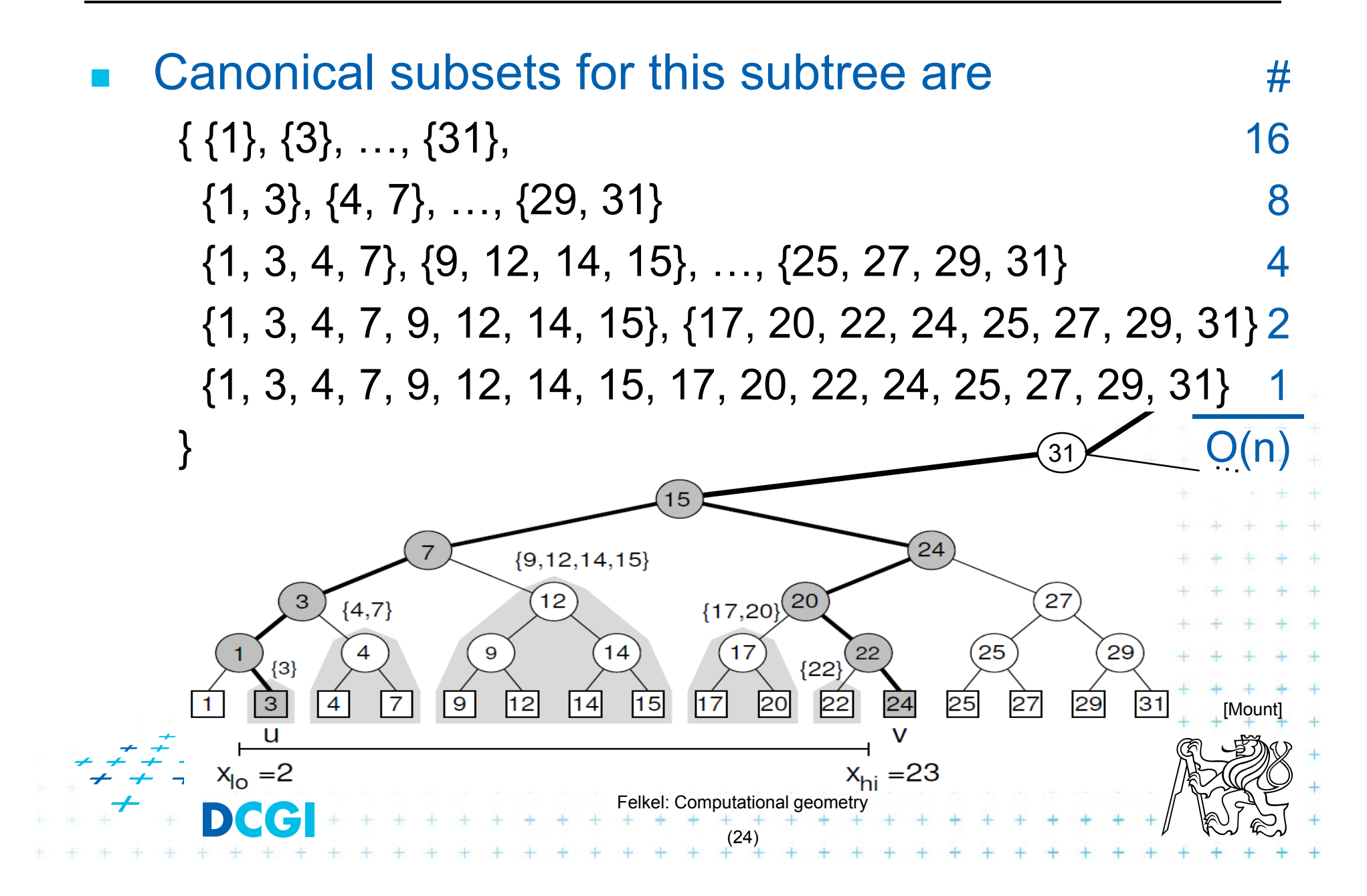

#### **nD range tree (multilevel search tree)**

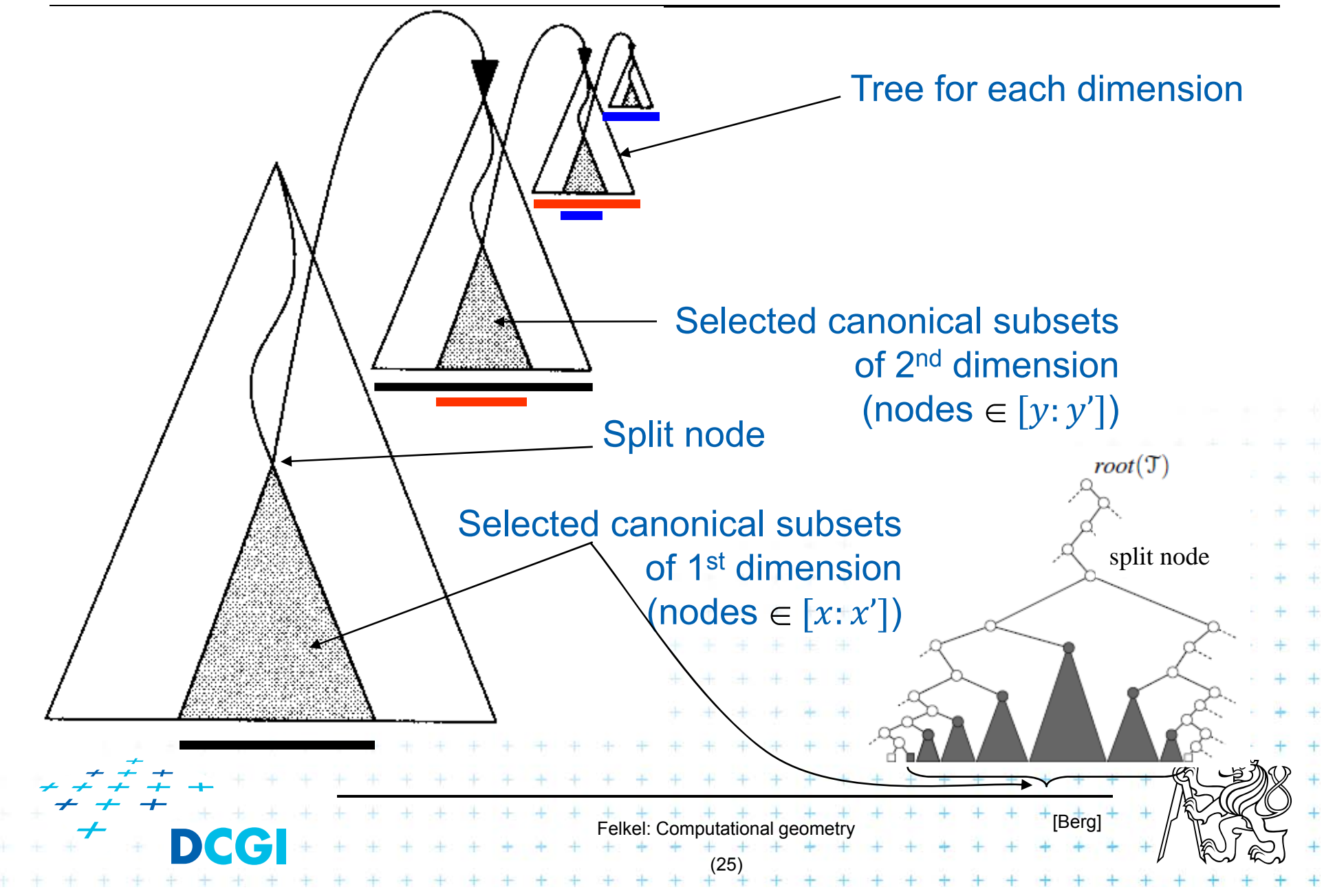

#### **Fractional cascading - principle**

- F  $\blacksquare$  Two sets  $S_1, \, S_2$  stored in sorted arrays  $A_1, \, A_2$
- $S_1 \supseteq S_2$  (S<sub>2</sub> is subset of S<sub>1</sub>)
- F Report objects in both arrays whose keys in  $[y: y']$
- $\Box$  Naïve approach – search twice independently
	- $O(\log n_1 + k_1)$  search in  $A_1$  + report  $k_1$  elements
	- $O(\log n_2 + k_2)$  search in  $A_2$  + report  $k_2$  elements
- **F**ractional cascading adds pointers from  $A_1$  to  $A_2$ 
	- $O(\log n_1 + k_1)$  search in  $A_1$  + report  $k_1$  elements
	- $O(1 \ + \ k_2)$   $-$  jump to  $A_2$   $+$  report  $k_2$  elements
	- Saves the  $O(\log n_2)$  search

Felkel: Computational geometry

(26)

#### **Fractional cascading – principle for arrays**

- F **• Add pointers from**  $A_1$  **to**  $A_2$ 
	- –– From element in array  $A_1$  with a key  $y_i$  point to the  $\overline{\phantom{a}}$ element in  $A_2$  with the smallest key *larger or equal* to  $y_i$
- F Example query with the range [20 : 65]

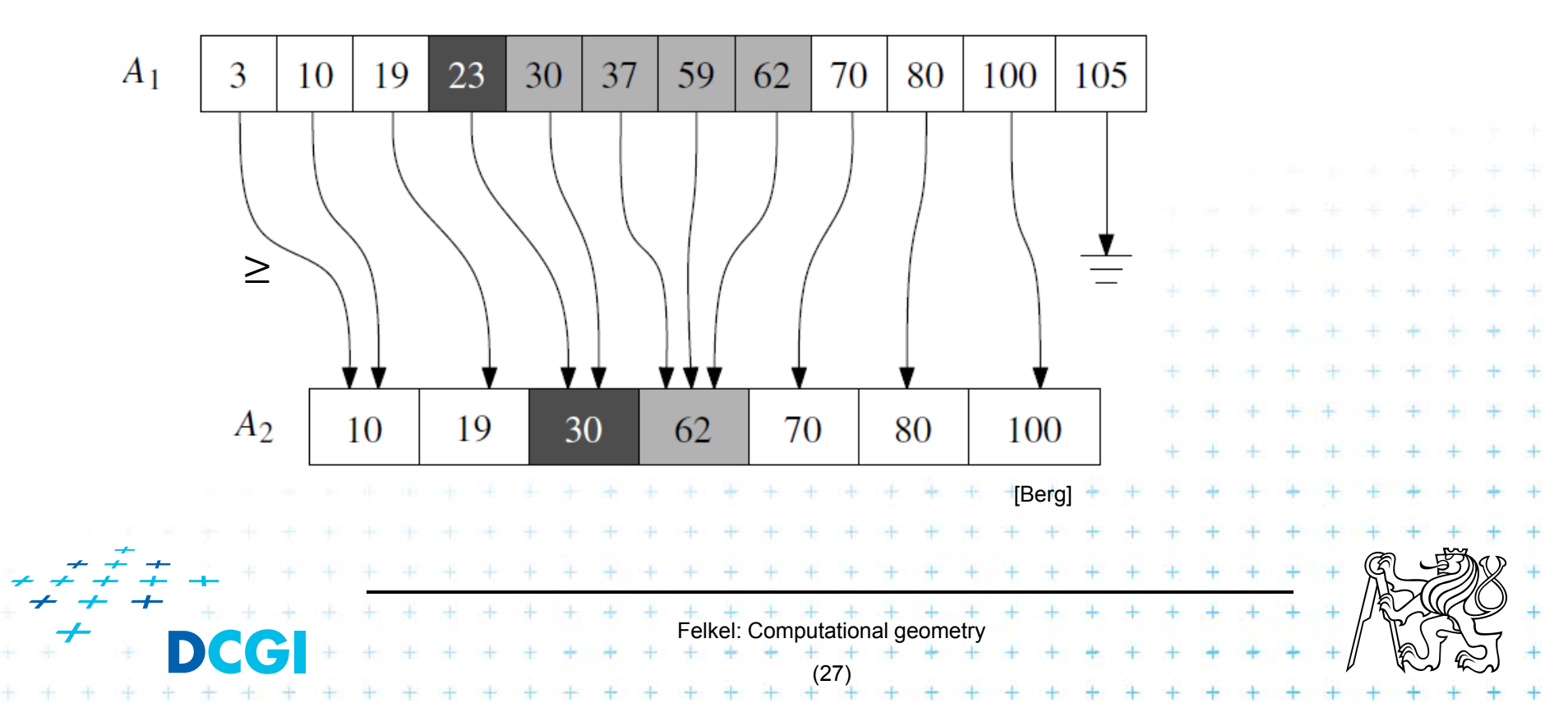

#### **Fractional cascading in the 2D range tree**

- $\mathcal{L}_{\mathcal{A}}$ How to save one  $\log n$  during last dim. search?
	- –– Store canonical subsets in arrays sorted by  $\overline{y}$
	- Pointers to subsets for both child nodes  $v_L$  and  $v_R$
	- – $O(1)$  search in lower levels => in two dimensional search  $O(\log^2 n)$  time ->  $O(\log n)$

internal node in  $x\text{-}$ tree

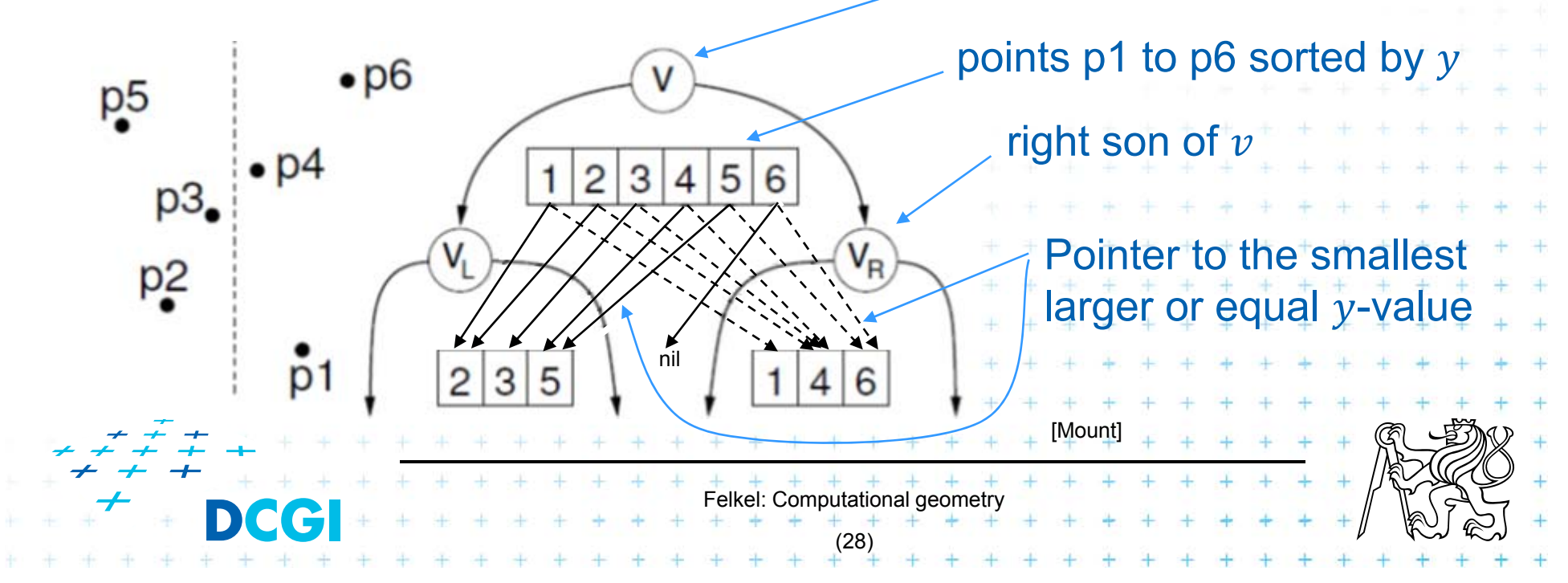

#### **Orthogonal range tree - summary**

- F Orthogonal range queries in plane
	- –- Counting queries  $O( \log^2 n$  ) time, or with fractional cascading  $O(\log n)$  time
	- Reporting queries plus  $O(\:k\:$  ) time, for  $k$  reported points
	- $-$  Space  $O($   $n\log n$   $)$
	- $-$  Construction  $O($   $n\log n$   $)$
- $\Box$ Orthogonal range queries in d-dimensions,  $d\geq 2$ 
	- $-$  Counting queries  $O(\log^d n)$  time, or with fractional cascading  $O(\log^{d-1} n)$  time
	- Reporting queries plus  $O(\:k\:$  ) time, for  $k$  reported points

Felkel: Computational geometry

(29)

- $-$  Space  $O(n \log^{d-1} n)$
- – $\neq$  Constru<u>ction  $O(n\log^{d-1}n$  ) time</u>

#### **Kd-tree**

- F Easy to implement
- F Good for different searching problems (counting queries, nearest neighbor,…) see DPG
- П Designed by Jon Bentley as  $k$ -dimensional tree  $(2$ -dimensional  $kd$ -tree was a 2d tree, ...)
- $\Box$  Not the asymptotically best for orthogonal range search (=> range tree is better)
- Felkel: Computational geometry (30) × Types of queries – Reporting – points in range –Counting – number of points in range

#### **Kd-tree principle**

- $\Box$  Subdivide space according to different dimension  $(x$ -coord, then  $y$ -coord, ...)
- $\mathcal{L}_{\mathcal{A}}$  This subdivides space into rectangular cells => hierarchical decomposition of space

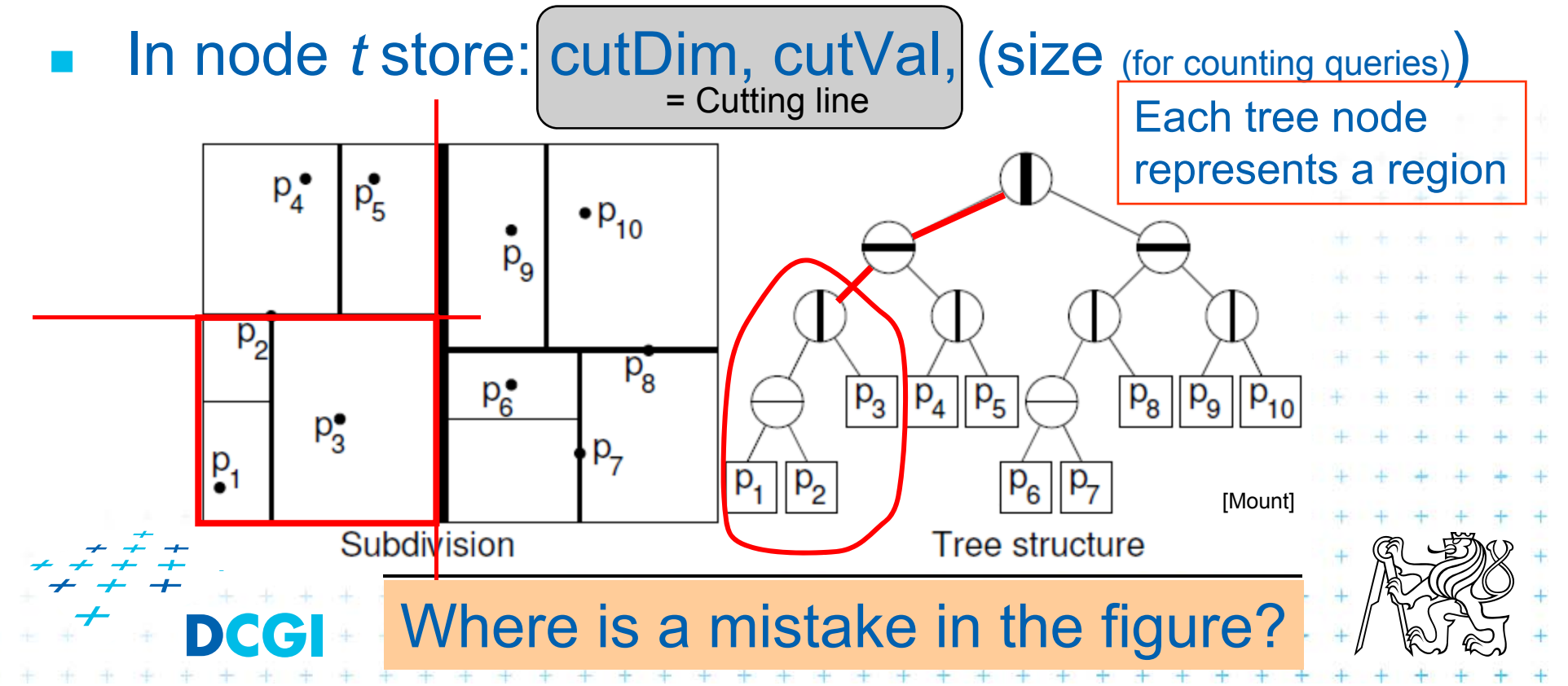

# **Kd-tree principle**

#### F Which dimension to cut? (cutDim)

- – Cycle through dimensions (round robin)
	- Save storage cutDim is implicit  $\sim$  depth in the tree
	- May produce elongated cells (if uneven data distribution)
- – Greatest spread (the largest difference of coordinates)
	- Adaptive
	- Called "Optimal kd-tree"
- $\Box$ Where to cut? (cutVal)
	- – Median, or midpoint between upper and lower median  $\rightarrow O(n)$
	- $-$  Presort coords of points in each dimension  $(x, y, ...)$  for  $O(1)$  median – resp.  $O(d)$  for all d dimensions

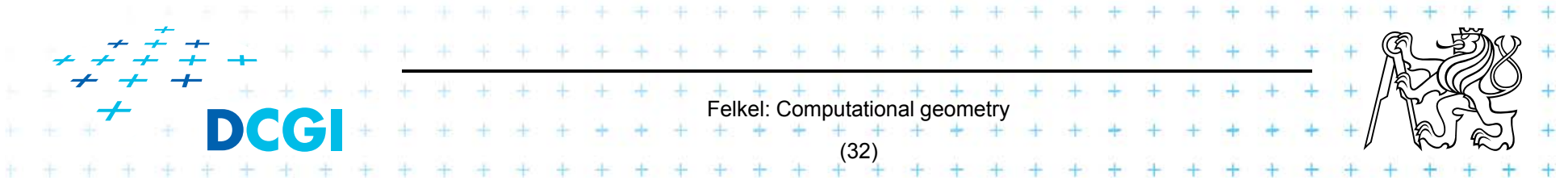

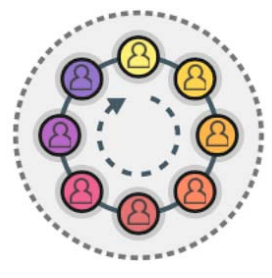

# **Kd-tree principle**

- $\mathcal{L}_{\mathcal{A}}$ What about points on the cell boundary?
	- –Boundary belongs to the left child
	- – $-$  Left:  $\qquad \qquad \mathsf{p}_{\mathsf{cutDim}}$   $\leq$  <code>cutVal</code>
	- –— Right: p<sub>cutDim</sub>  $p_{\text{cutoff}}$  > cutVal

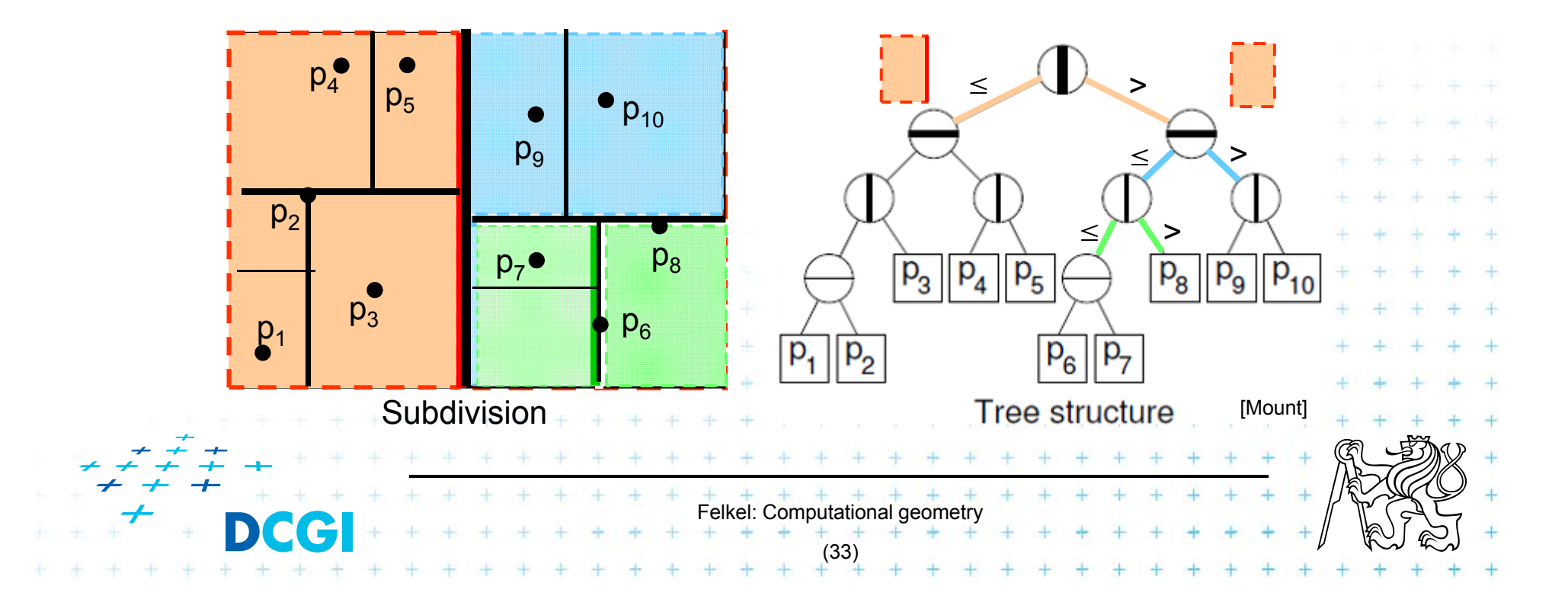

#### **Kd-tree construction in 2-dimensions**

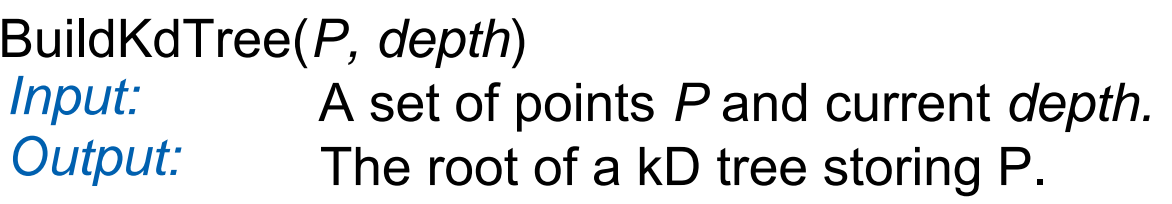

- **1.If (***P* contains only one point) [or small set of (10 to 20) points]
- 2.**then return** a leaf storing this point
- Felkel: Computational geometry (34) 3. **else if (***depth* is even) 4. **then** split *P* with a vertical line *l* through median *<sup>x</sup>* into two subsets  $P_1$  and  $P_2$  (left and right from median) 5. **else** split *P* with a horiz. line *l* through median y into two subsets  $P_1$  and  $P_2$  (below and above the median) 6.*t*  $_{\text{left}}$  = BuildKdTree( $P_1$ , depth+1) 7. $t_{\text{riath}}$  = BuildKdTree( $P_2$ , depth+1) + + + + + + + + + 8.create node *t* storing *l*,  $t_{\text{left}}$  and  $t_{\text{right}}$  children  $+$  // l = cutDim, cutVal 9. **return** *t* If median found in  $O(1)$  and array split in  $O(n)$  $T(n) = 2T(n/2) + n \Rightarrow O(n \log n)$  construction Split according to (*depth%max\_dim)* dimension

a) Compare rectang. array Q with rectangular cells C

- –Rectangle C: $[x_{\text{lo}}, x_{\text{hi}}, y_{\text{lo}}, y_{\text{hi}}]$  – computed on the fly
- –Test of kD node cell C against query Q (in one cutDim)
	- 1. if cell is disjoint with Q  $\;\ldots\;$  C  $\cap$  Q  $=\varnothing\;$   $\ldots$  stop
	- 2. If cell C completely inside Q ...  $C \subseteq Q$  ... stop and report cell points
	-

3. else cell C overlaps Q … recurse on both children

Recursion stops on the largest subtree (in or out)

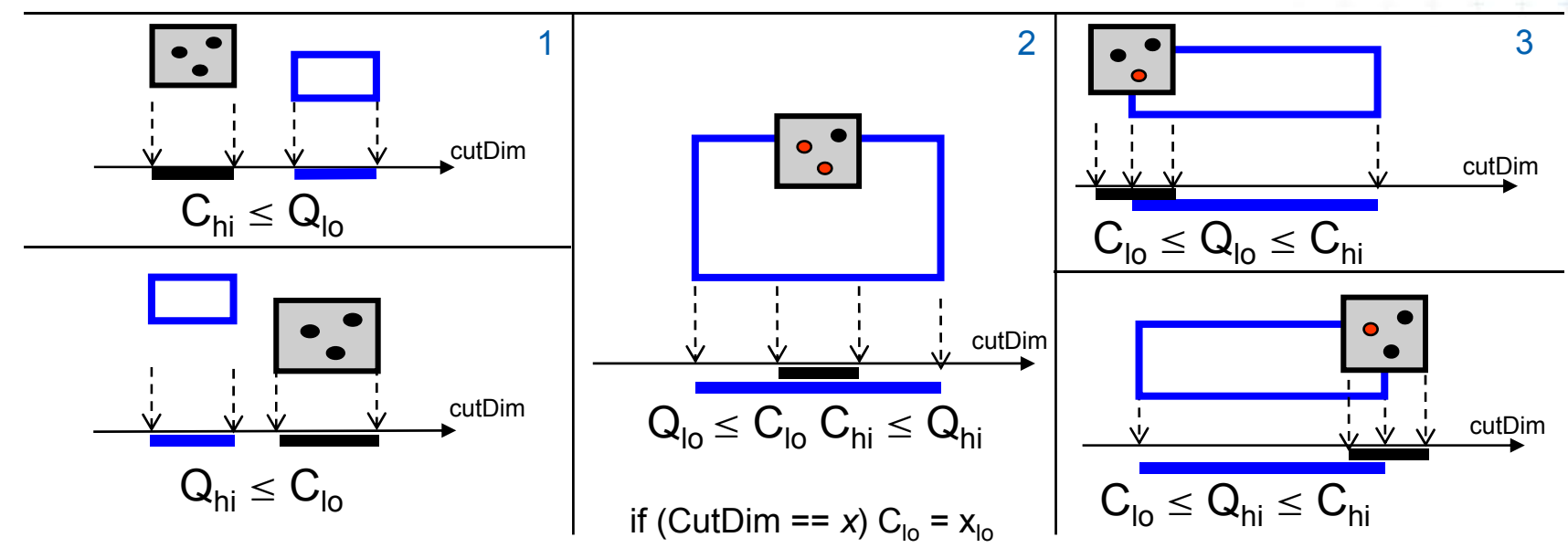

#### **Kd-tree rangeCount (with rectangular cells)**

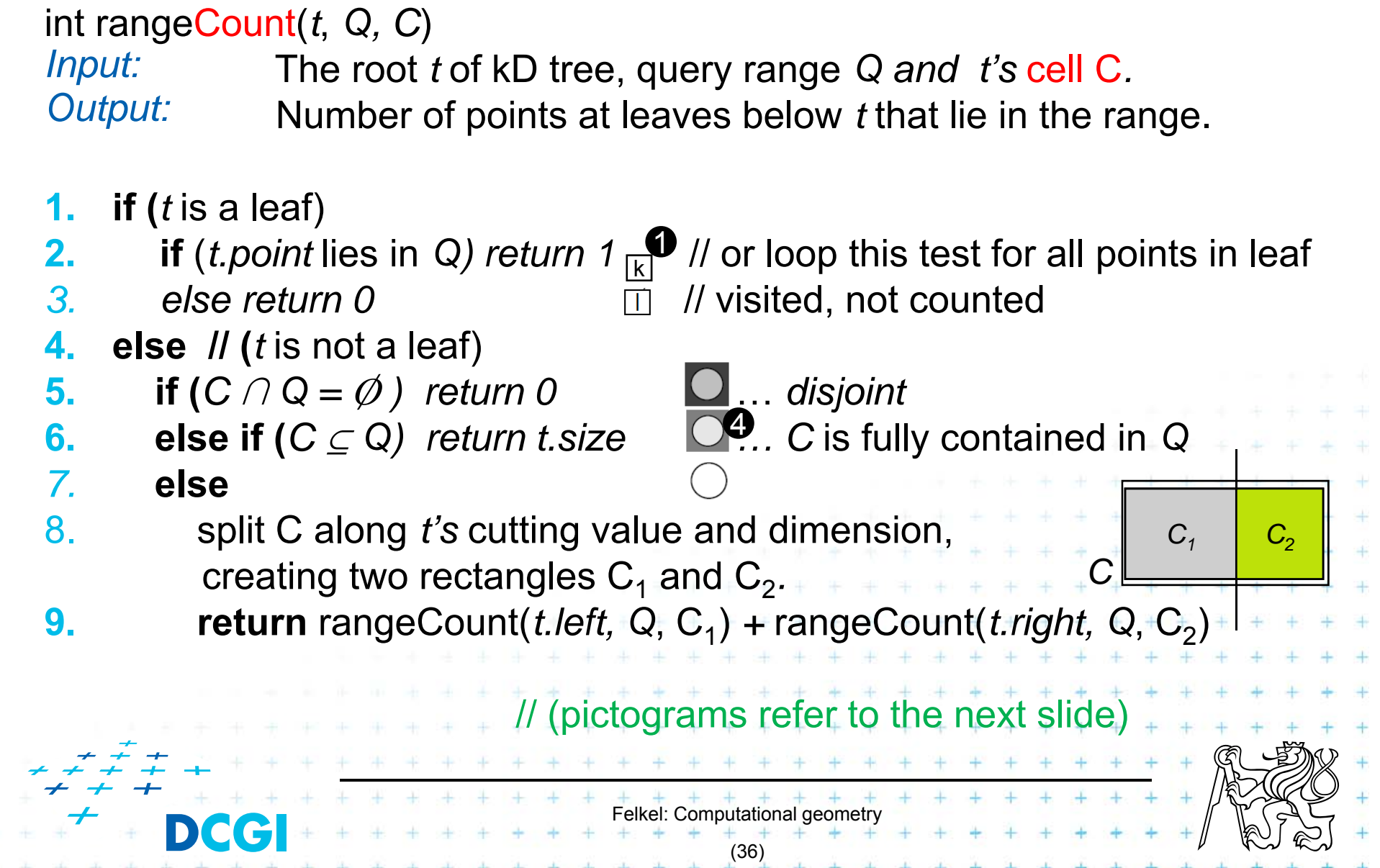

#### **Kd-tree rangeCount example**

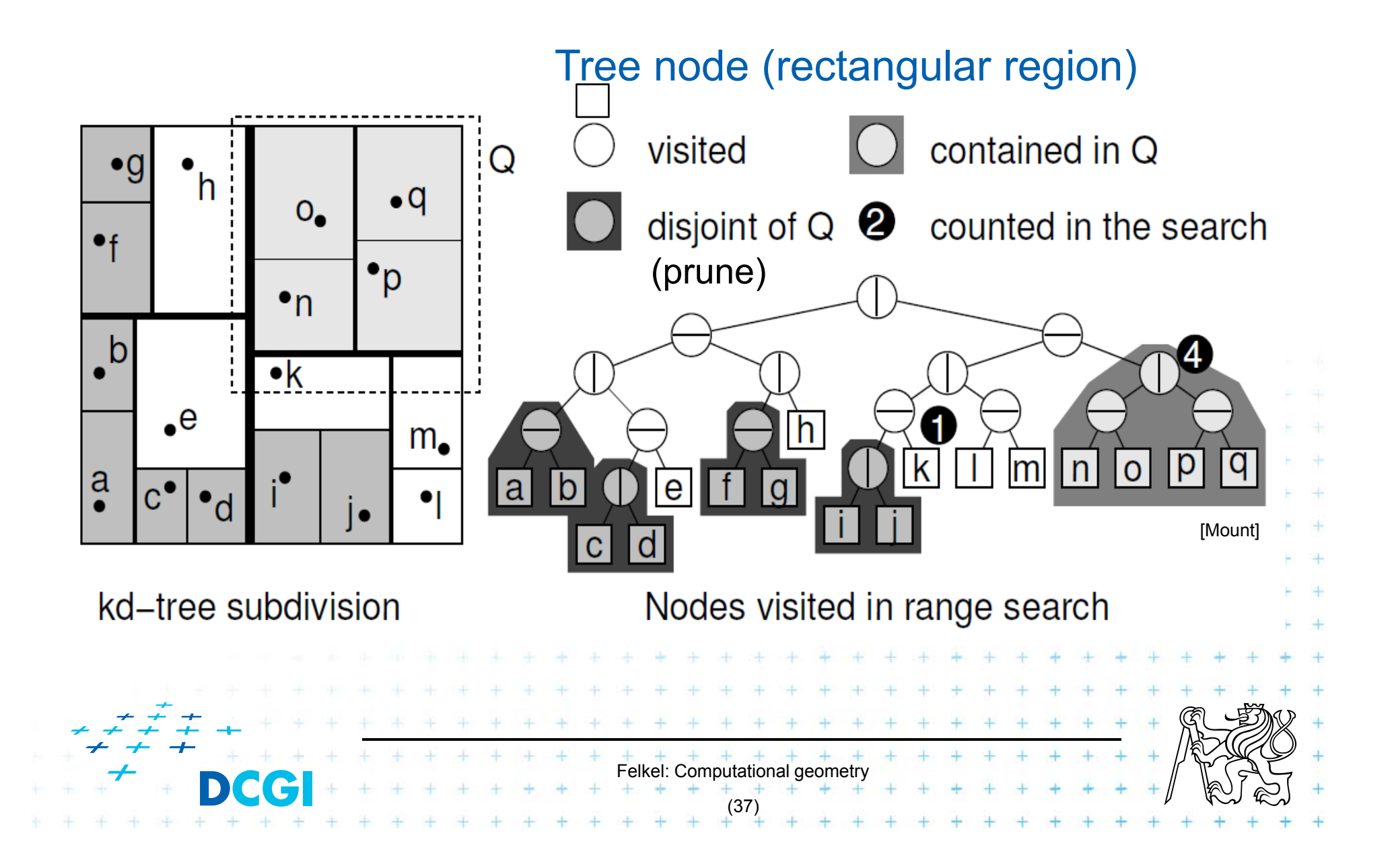

#### b) Compare Q with cutting lines

- –Line = Splitting value *p* in one of the dimensions
- – Test of single position given by dimension against Q
	- 1.Line *p* is right from Q ... recurse on left child only (prune right child)
	- 2.
- Line *p* intersects Q ... recurse on both children
	- 3. Line p is left from Q
- ... recurse on right child only (prune left ch.)
- Recursion stops in leaves traverses the whole tree

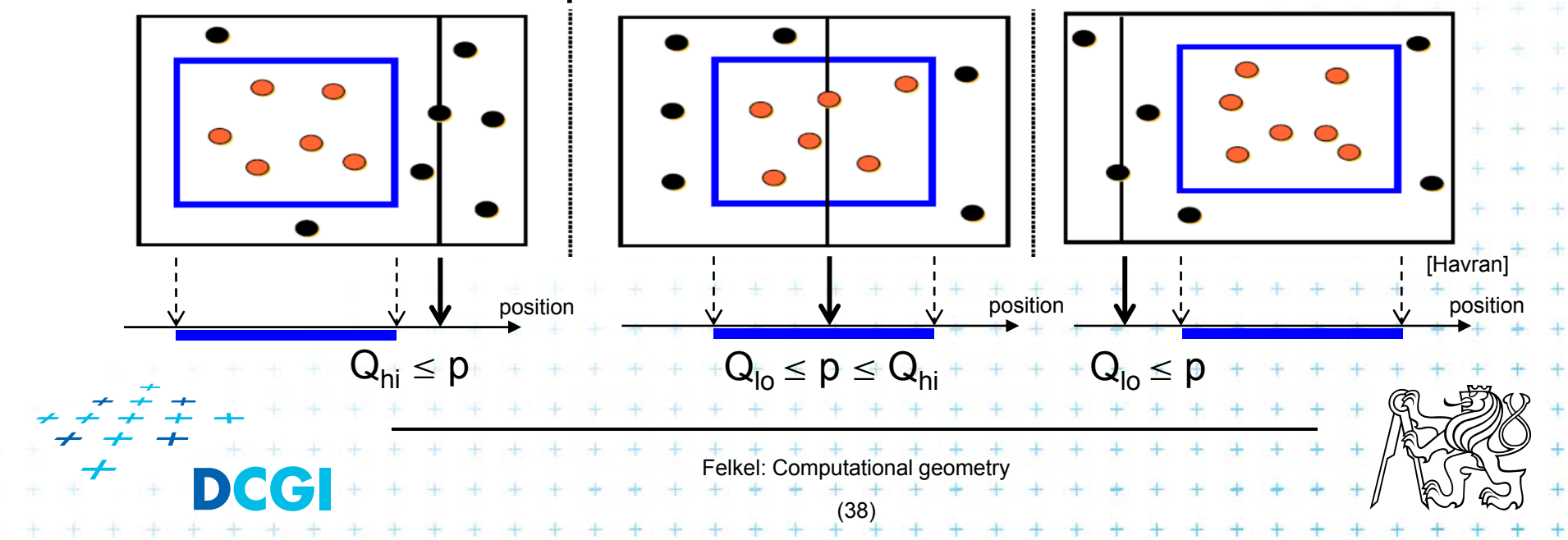

## **Kd-tree rangeSearch (with cutting lines)**

#### *Input: Output:* int rangeSearch(*t*, *Q*) The root *t* of (a subtree of a) kD tree and query range *Q.* Points at leaves below *t* that lie in the range.

- **1.if (***t* is a leaf)
- **2.if** (*t.point* lies in *Q) report t.point //* or loop test for all points in leaf
- *3. else return*

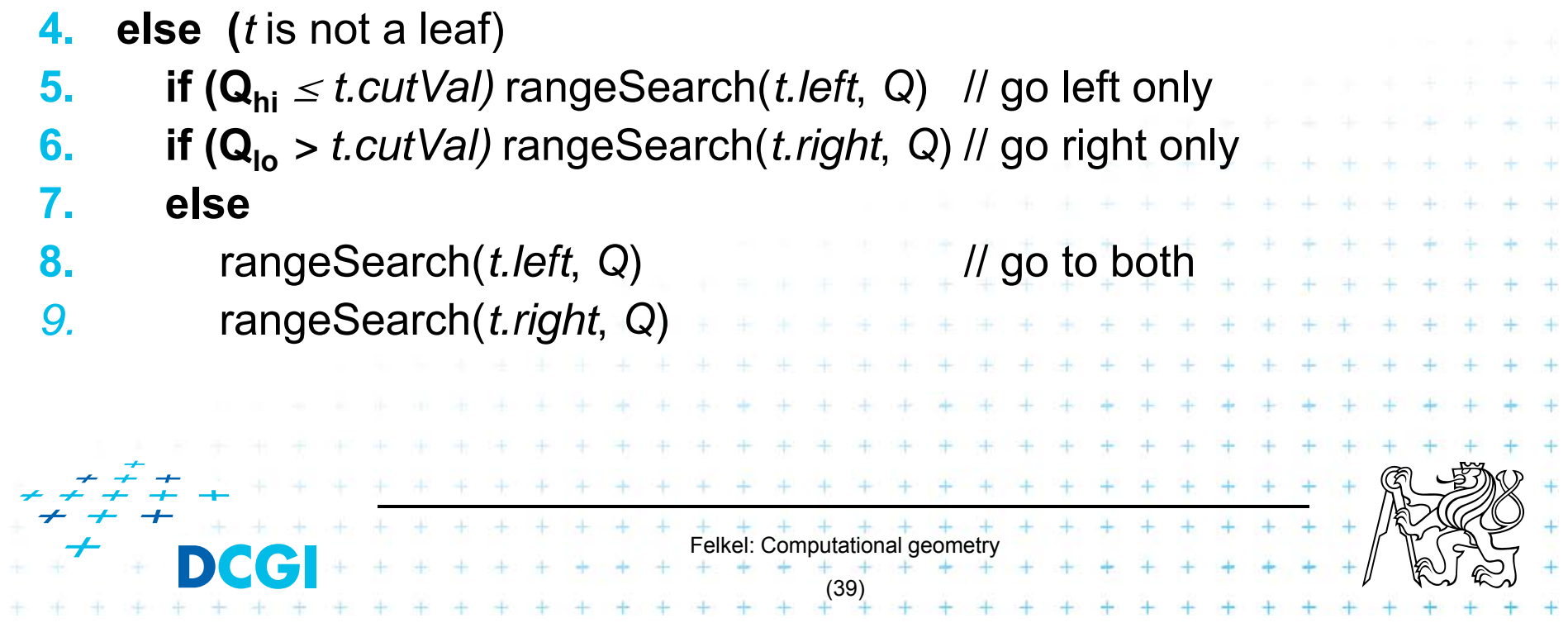

#### **Kd-tree - summary**

- F Orthogonal range queries in the plane (in balanced 2d-tree)
	- $-$  Counting queries  $\mathit{O}(\sqrt{n}\,)$  time
	- Reporting queries  $O(\sqrt{n} + k)$  time, where  $k$  = No. of reported points
	- Space  $O(n)$
	- Preprocessing: Construction  $O( \ n \log n$  ) time (Proof: if presorted points to arrays in dimensions. Median in  $O(1)$ and split in  $O(n)$  per level,  $\log n$  levels of the tree)
- p. For  $d \geq 2$ :
	- Construction  $O(dn \log n)$ , space  $O(dn)$ , Search  $O(dn^{(1-1/d)} + k)$

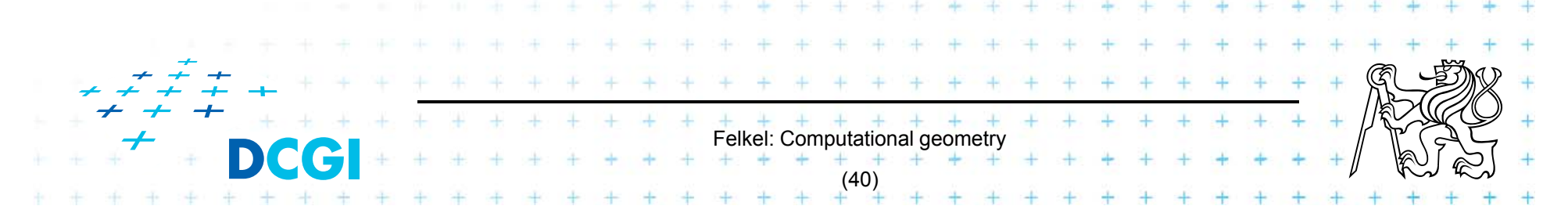

#### Proof  $\sqrt{n}$

Každé sudé patro se testuje osa  $x$ .

- • V patře 0 je jeden uzel a jde se do obou synů (v patře 1 se jde taky do obou)
- • v patře 2 jsou 4 uzly, z nich jsou ale 2 bud úplně mimo, nebo úplně in => stab jen 2
- •v 4. patře stab 4 z 8, …
- •v i-tém patře stab  $2<sup>i</sup>$  uzlů

Výška stromu je  $\log n$ 

Proto tedy sčítám sudé členy z 0. .  $\log n$  z  $2^i$ . Je to exponenciála, proto dominuje poslední člen

 $2^{\log n/2} = 2^{\log(\sqrt{n})} \equiv \sqrt{n}$ 

Felkel: Computational geometry

(41)

#### **Proof**  $O(\sqrt{n})$  **search complexity – line**

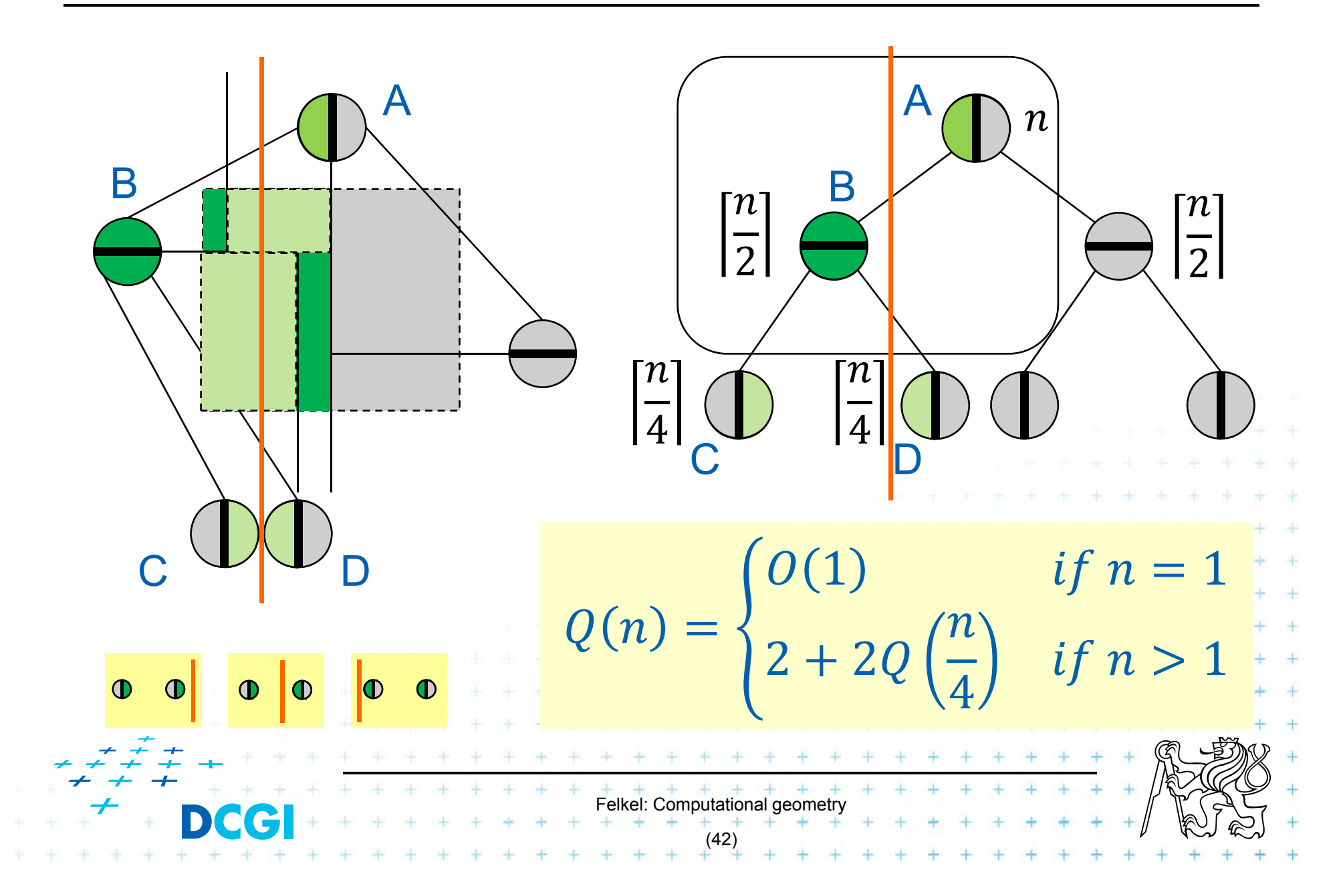

#### **Proof**  $O(\sqrt{n})$  search complexity – line

$$
Q(n) = \begin{cases} O(1) & \text{if } n = 1 \\ 2 + 2Q\left(\frac{n}{4}\right) & \text{if } n > 1 \end{cases}
$$

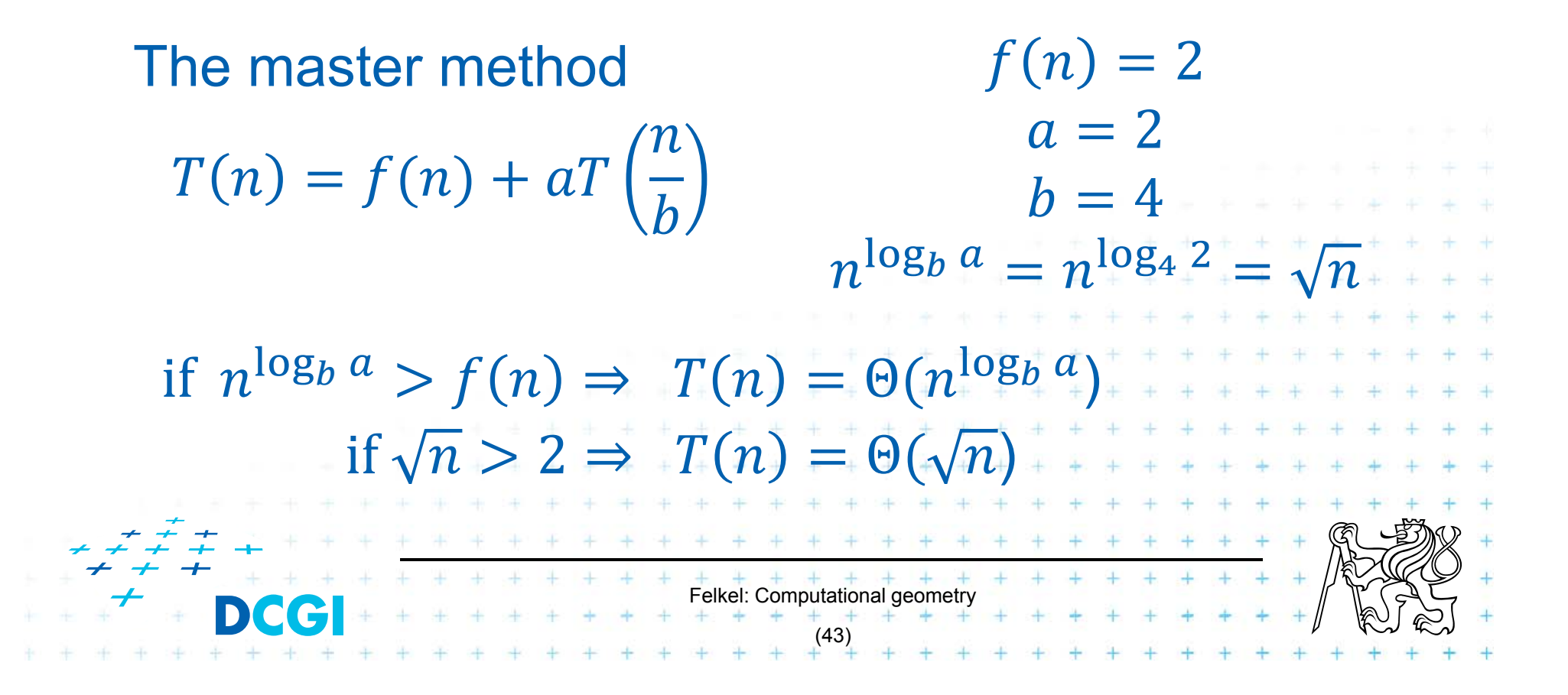

**Proof**  $O(\sqrt{n})$  search complexity – quad

 $Q(n) = O(\sqrt{n})$  for single line = vertical query line intersects  $O(\sqrt{n})$  regions

The same for rectangular (2D) query range  $Q(n) = O(\sqrt{n})$ 

#### In higher dimensions

- •Binary tree with n leaves  $\Rightarrow$   $O(n)$  storage
- •Construction  $O(n \log n)$  – assuming d be constant

Felkel: Computational geometry

(44)

- •Query visits the nodes of intersected regions
- •Time bounded by  $O(n^{1-1/d)} + k$

#### **Orthogonal range tree (RT)**

- $\mathcal{L}_{\mathcal{A}}$ DS highly tuned for orthogonal range queries
- $\mathcal{L}_{\mathcal{A}}$ Reporting query times in the plane

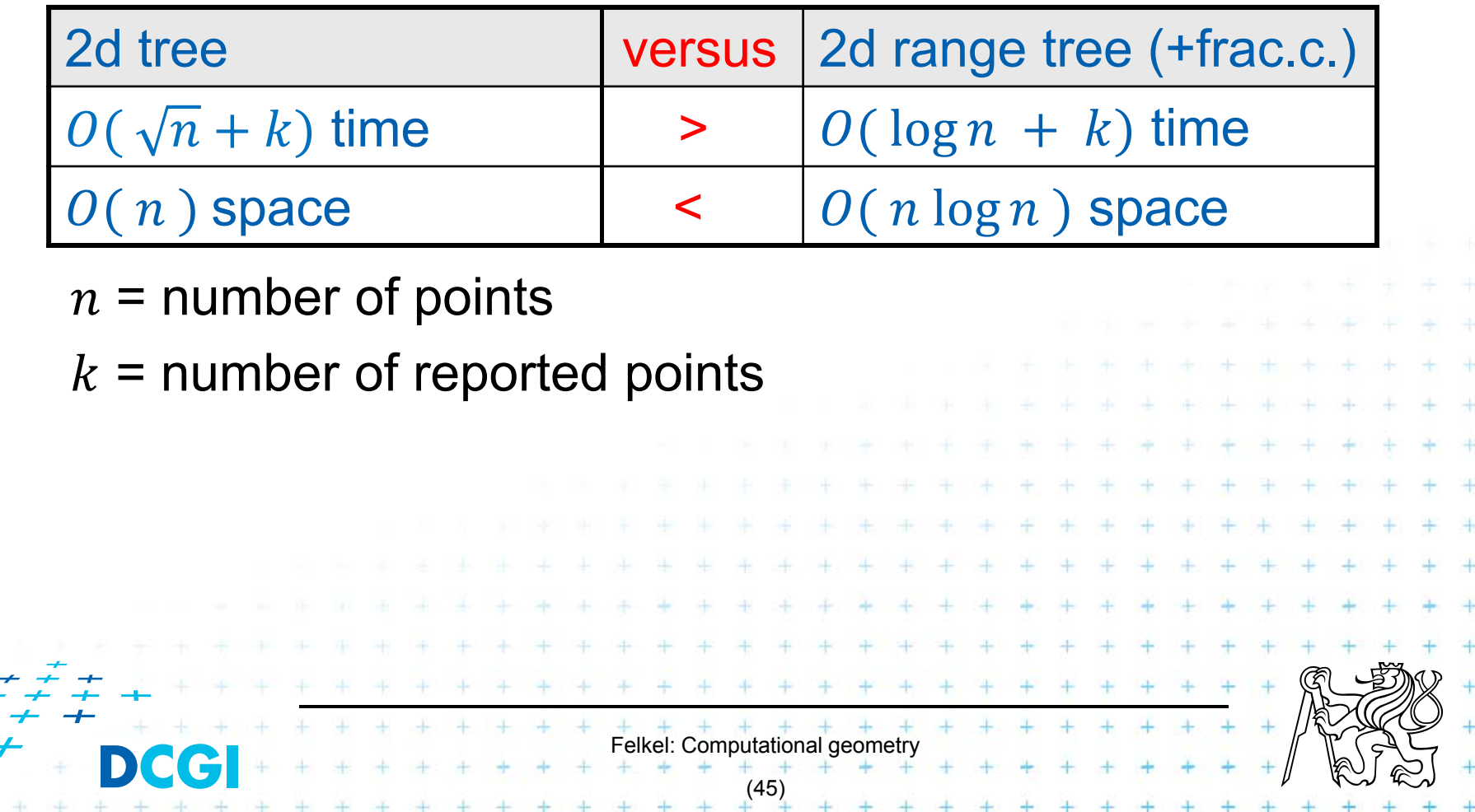

#### **References**

- П **[Berg] Mark de Berg, Otfried Cheong, Marc van Kreveld, Mark Overmars: Computational Geometry:** *Algorithms and Applications***, Springer-Verlag, 3rd rev. ed. 2008. 386 pages, 370 fig. ISBN: 978-3-540-77973-5, Chapter 5, http://www.cs.uu.nl/geobook/**
- $\blacksquare$  **[Mount] Mount, D.:** *Computational Geometry Lecture Notes for Fall 2016***, University of Maryland, Lectures 31 and 32.** http://www.cs.umd.edu/class/fall2016/cmsc754/Lects/cmsc754-fall16-lects.pdf
- $\mathcal{L}_{\mathcal{A}}$  **[Havran] Vlastimil Havran, Materiály k předmětu Datové struktury pro počítačovou grafiku, přednáška č. 6, Proximity search and its Applications 1, CTU FEL, 2007**

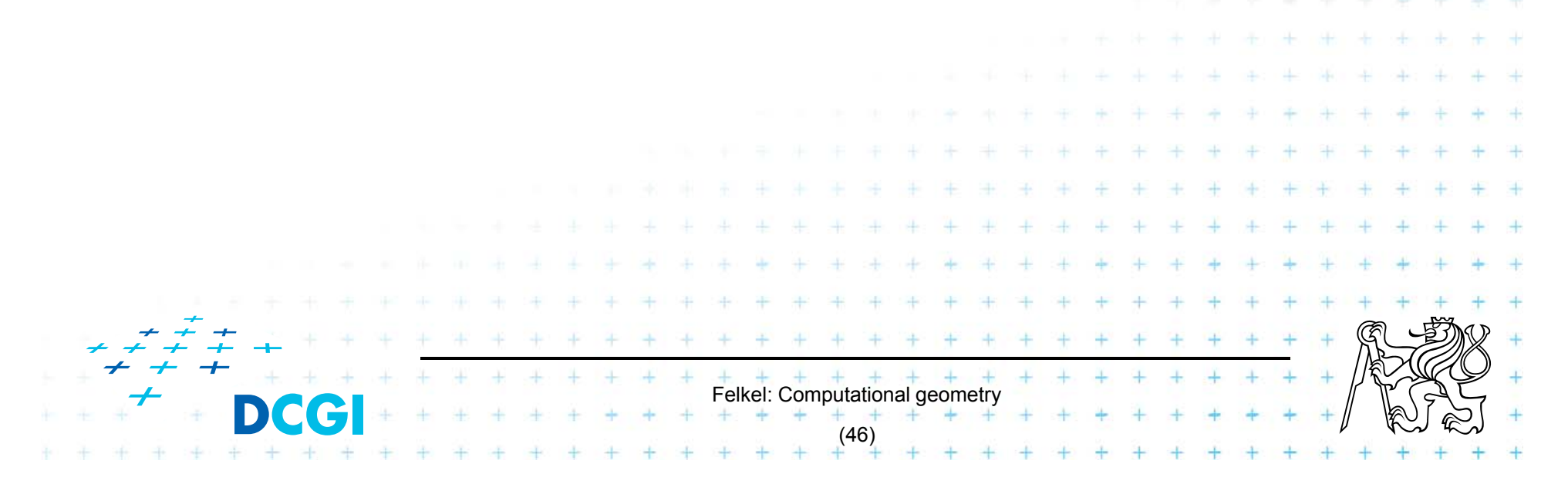